IT 09 017 Examensarbete 45 hp Maj 2009

# **CellMC**

An XSLT-based SBML Model Compiler for Cell/BE and IA32

Emmet Caulfield

Institutionen för informationsteknologi *Department of Information Technology*

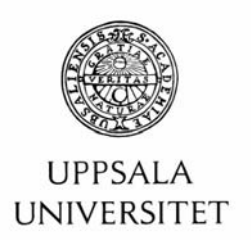

#### **Teknisk- naturvetenskaplig fakultet UTH-enheten**

Besöksadress: Ångströmlaboratoriet Lägerhyddsvägen 1 Hus 4, Plan 0

Postadress: Box 536 751 21 Uppsala

Telefon: 018 – 471 30 03

Telefax:  $018 - 4713000$ 

Hemsida: http://www.teknat.uu.se/student **Abstract** 

### **CellMC: An XSLT-based SBML Model Compiler for Cell/BE and IA32**

*Emmet Caulfield*

In-silico simulation of chemical reactions is playing an increasingly important rôle in furthering understanding of cellular biochemistry, simulating in-vivo chemical reactions such as genetic and enzymatic action, and giving rise to the field of computational systems biology.

The Systems Biology Markup Language (SBML) has been defined to provide a standard way to describe models of biochemical reaction networks, and the Stochastic Simulation Algorithm is an effective and popular method for simulating systems with many reacting species, which cannot be simulated using most numerical solution techniques whose time-complexity grows exponentially with number of chemical species.

CellMC, an open source program generator based on XML Stylesheet Language Transformation (XSL-T), is presented and evaluated. It produces a SIMD-ised and parallelised executable realising SSA for any homogeneous biochemical model expressed as SBML. The compiler works on a variety of Cell/BE and IA32 platforms, including a Sony PlayStation 3 cluster. The IA32 executables produced are shown to outperform others in the literature by a considerable multiple, and they, in turn, are outperformed by those on Cell/BE.

Tryckt av: Reprocentralen ITC IT 09 017 Examinator: Anders Jansson Ämnesgranskare: Per Lötstedt Handledare: Andreas Hellander

I am profoundly grateful both to my supervisor, Andreas Hellander, for his generous encouragement, genial patience, and boundless enthusiasm; and to Per Lötstedt for his valuable input and cordial advice.

To my parents, Jim and Phil Caulfield, I am deeply indebted for their unstinting love and support.

# **Contents**

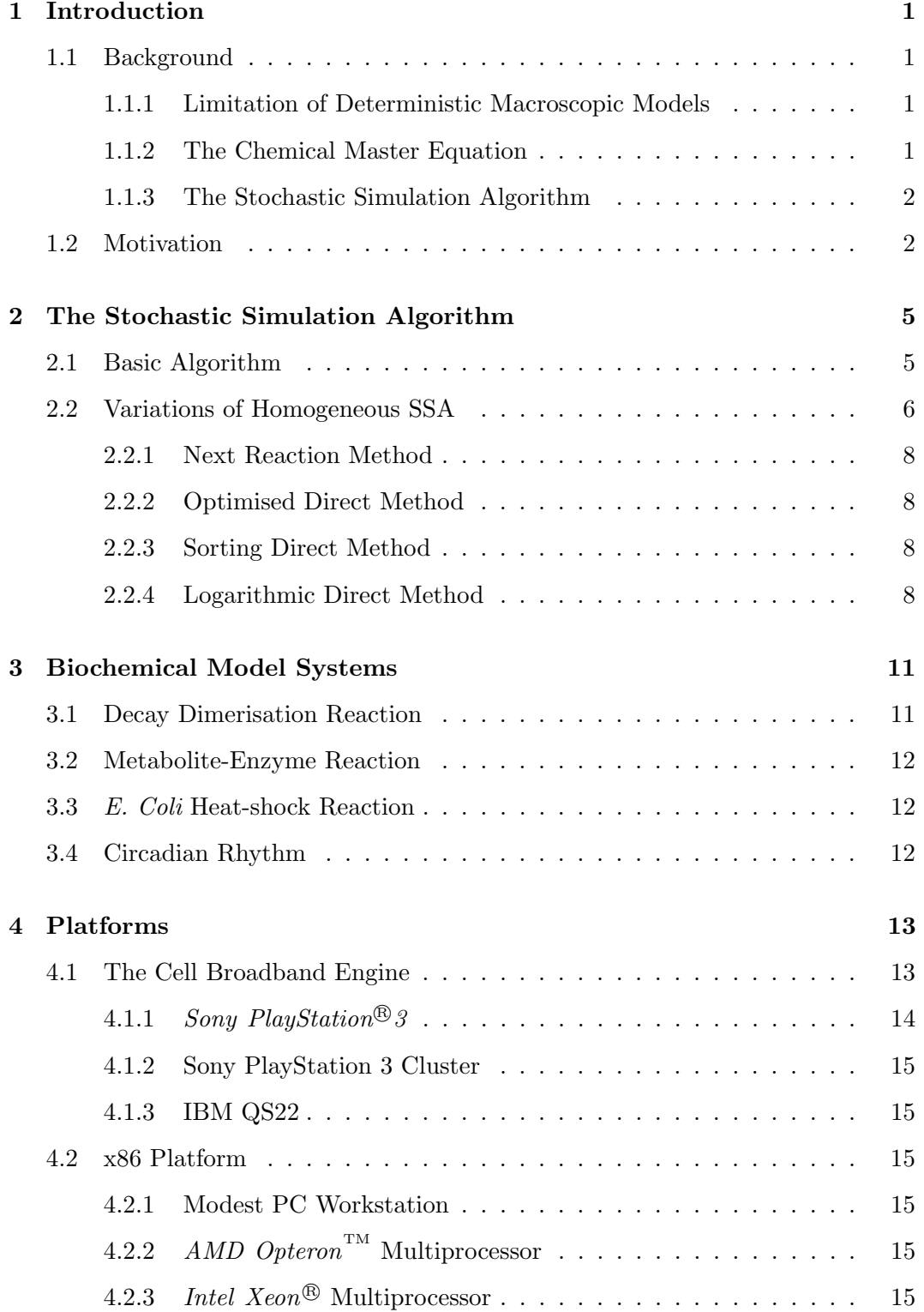

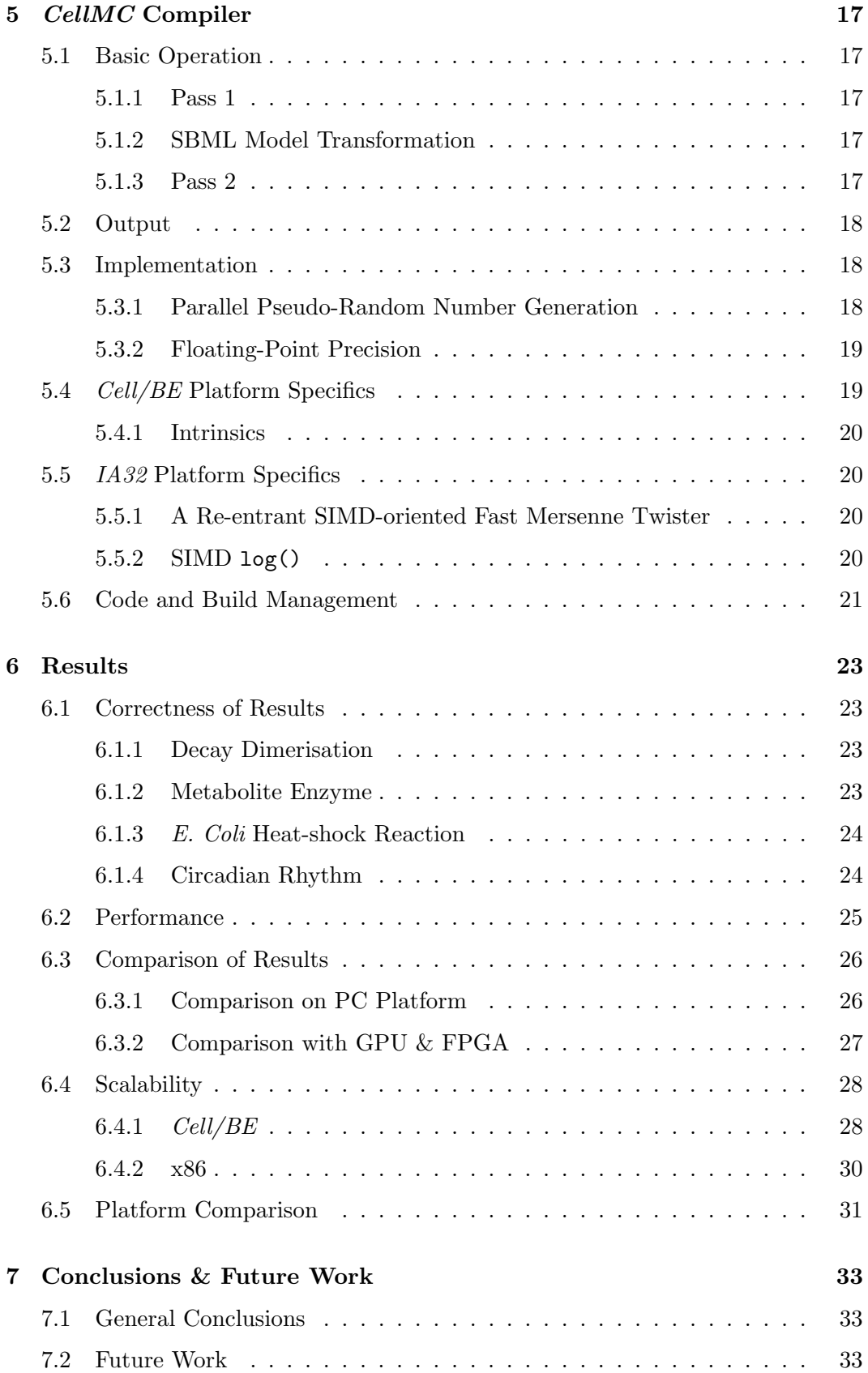

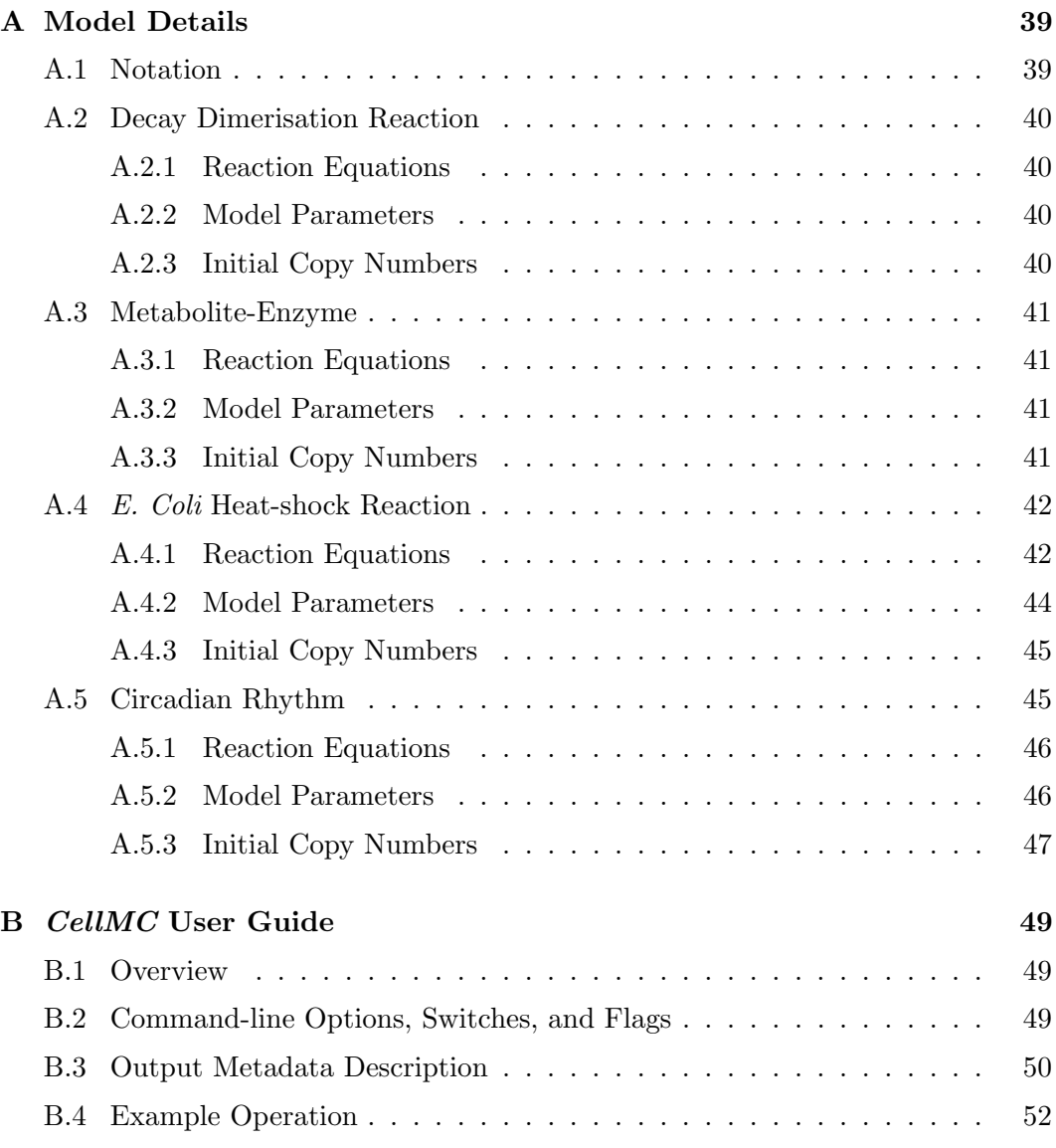

### <span id="page-10-1"></span><span id="page-10-0"></span>1.1 Background

#### <span id="page-10-2"></span>1.1.1 Limitation of Deterministic Macroscopic Models

Conventional macroscopic quantitative chemical reaction models are systems of deterministic nonlinear ODEs for the concentrations of the compounds of interest. In cellular biochemistry, however, the volume of a cell may be of the order of  $10^{-15}$ l, the number of reacting molecules (copy number) is correspondingly small — hundreds or even tens of molecules — and the bulk assumptions of such deterministic macroscopic models fail [\[1,](#page-44-0) [15\]](#page-45-0).

Amongst the important phenomena that deterministic models fail to capture are multistability (switching) and stochastic resonance, causing the models to fail to switch or oscillate as they should [\[5,](#page-44-1) pp.13–14].

#### <span id="page-10-3"></span>1.1.2 The Chemical Master Equation

On the mesoscale, the chemical master equation (CME), a time-dependent differencedifferential equation for the probability distribution of the copy numbers of each distinct molecule, or species, can be rigorously derived from molecular kinetics — in a "bottom up" fashion — under reasonable assumptions that the system is well-stirred and in thermal equilibrium [\[9\]](#page-44-2).

Equation [1.1](#page-10-4) shows the general form of the chemical master equation for a system of N species and M reactions,  $R_{\mu}$  ( $\mu \in \{1...M\}$ ), where: **n** is an integer population vector of length  $N$  of the copy numbers of the species; each reaction has a probability rate constant,  $c_u$ , a vector,  $\nu$ , of length N that specifies the change in the population for reaction  $\mu$  (such that, if reaction  $\mu$  occurs when the population is  $n$ , the new population will be  $n + \nu_{\mu}$ , and a function  $h_{\mu}(n) : \mathbb{N}^{\tilde{M}} \to \mathbb{N}$ , which gives the number of combinations of the reactant molecules for reaction  $\mu$  when the system is in state  $n$ ; as usual, t is time; and finally, P is the probability distribution function of interest,  $P(n, t|n_0, t_0)$  being the probability that the system will be in state n at time t given that it is in state  $n_0$  at time  $t_0$ .

The "combination counting" function,  $h_{\mu}(n)$  is the only term whose meaning is not immediately clear, but it is surprisingly simple: for a reaction  $S_1 + S_2 \rightarrow S_3$ , it is simply the product  $n_1n_2$ , where  $n_1$  and  $n_2$  are the copy numbers of  $S_1$  and  $S_2$ respectively, since this is the number of combinations of ways that a  $S_1$  molecule can meet a  $S_2$  molecule.

<span id="page-10-4"></span>
$$
\frac{\partial}{\partial t}P(\boldsymbol{n},t|\boldsymbol{n}_0,t_0) = \sum_{\mu=1}^{M} (c_{\mu}h_{\mu}(\boldsymbol{n}-\boldsymbol{\nu}_{\mu})P(\boldsymbol{n}-\boldsymbol{\nu}_{\mu},t|\boldsymbol{n}_0,t_0) - c_{\mu}h_{\mu}(\boldsymbol{n})P(\boldsymbol{n},t|\boldsymbol{n}_0,t_0))
$$
\n(1.1)

Numerically, the CME is found to be much more accurate than equivalent macroscopic models, but suffers from the "curse of dimensionality": if there are 61 participating species, as there are in the heat-shock reaction of E. coli ( $\S$  [3.3\)](#page-21-1), the system of equations is 61-dimensional. Although techniques exist for approximating and reducing the dimensionality of high-dimensional models, they ultimately still suffer from this limitation. [\[21\]](#page-45-1)

#### <span id="page-11-0"></span>1.1.3 The Stochastic Simulation Algorithm

Rather than trying to solve the CME for a system, Gillespie's stochastic simulation algorithm (SSA) is a Monte Carlo technique which numerically simulates the underlying Markov process. It is valid for low copy numbers and does not suffer from the curse of dimensionality [\[8\]](#page-44-3).

In short, SSA is the predominant method of mesoscale stochastic simulation in computational cellular biochemistry; it is important for three reasons:

- Microscale (molecular dynamics, biophysics) simulations are completely intractable for systems of interest at the biochemical level.
- Other mesoscale methods, based on the CME (or approximations to it) suffer to a greater or lesser degree from the curse of dimensionality and can only be applied to relatively simple systems.
- Deterministic macroscale simulations do not capture crucial stochastic phenomena (e.g. the stochastic resonance exhibited by the circadian rhythm model of § [3.4\)](#page-21-2)

SSA is described in detail in Chapter [2.](#page-14-0)

### <span id="page-11-1"></span>1.2 Motivation

The desire for speed for SSA simulations is not new, and is motivated by the desire for a better understanding of ever more complex cellular biochemistry, both to further human knowledge, and for applications such as modeling cancer gene expression.

In the search for speed field-programmable gate arrays (FPGAs) have been used to implement SSA in the last few years and, although it is a promising idea, it is not clear exactly how well these perform in practice with realistic biochemical models. [\[20,](#page-45-2) [26,](#page-46-0) [31,](#page-46-1) [28,](#page-46-2) [30,](#page-46-3) [29\]](#page-46-4)

Most recently, but after this project was underway, GPUs have been used for the first time to implement SSA, and with considerable success [\[19\]](#page-45-3).

Originally, the project was intended to be a vehicle for comparing the Cell/BE processor used in the Sony PlayStation 3 , with respect to SSA, to conventional desktop processors — such as the diverse Intel and AMD families of "x86" processors (collectively referred to here as  $I\mathcal{A}32$ ) used in desktop PCs — in order to evaluate how well-suited *Cell/BE* is to SSA.

Obviously, it would not be valid to compare hand-tuned, SIMD-ised code for the  $Cell/BE$  with a naïve implementation on the PC that did not take advantage of the SSE vector instructions or multiple cores, so an optimised PC implementation was deemed necessary.

As it became clear that the PC code, too, was very fast compared to other SSA implementations, including the popular *StochKit* [\[17\]](#page-45-4), the project evolved into a dual-platform model compiler using SBML — an XML-based standard for representing chemical models — as input.

 $CellMC$  works by transforming an SBML model to C via XSL-T, then compiling the C code with *gcc*. Although simple in principle, and relatively simple on  $I\mathcal{A}32$ , it is more challenging on Cell/BE due to the more involved compilation process and complex binary format. Nevertheless, it would not be difficult to extend CellMC to include support for other architectures, such as GPUs and future multicore processors, by adding an additional XSL-T transformation and support for the prescribed build chain.

It is hoped that the release of CellMC on SourceForge, its speed, and its ease-of-use will encourage the broader computational systems biology community to use it.

 $CellMC$  is an open-source project, registered and hosted at  $SourceForge.net$   $-$  [http:](http://cellmc.sourceforge.net/) [//cellmc.sourceforge.net/](http://cellmc.sourceforge.net/)

# <span id="page-14-0"></span>2. The Stochastic Simulation Algorithm

### <span id="page-14-1"></span>2.1 Basic Algorithm

The *direct method* (DM) and the less efficient *first reaction method* (FRM) were first presented by Gillespie in 1976 [\[8\]](#page-44-3).

Here, DM and FRM are described in a somewhat unconventional manner that seeks to avoid certain implicit assumptions in their conventional presentations. For example, it is usual to show the timestep computed as  $\tau \leftarrow -\ln(\lambda)/U(0, 1)$ , where  $\hat{U}(0, 1)$  denotes a value drawn from a uniform distribution on  $(0, 1)$ , but this presupposes the inversion method of generating exponentially distributed numbers (what is wanted) because it is assumed that a cheap source of uniformly, but not exponentially, distributed random numbers is available. Similarly, the conventional presentation tacitly assumes that the computation of reaction propensities and their summation are performed iteratively, an a priori assumption that is better avoided if a parallel implementation is intended<sup>[1](#page-14-2)</sup>

If, as before, we assume  $M$  reactions involving  $N$  chemical species, the state of the system at time t is a vector,  $X_i^{(t)} = \{x_1^{(t)}\}$  $\mathbf{x}_1^{(t)}, \mathbf{x}_2^{(t)}$  $x_2^{(t)}, \ldots, x_N^{(t)}$  $\{a^{(t)}\}\in\mathbb{N}^N$  where each  $x_i^{(t)}$ represents the number of molecules of chemical species i present at time t, beginning with a stipulated state  $X^{(0)}$ . An  $N \times M$  stoichiometry matrix over the integers<sup>[2](#page-14-3)</sup>, V, wherein  $V_{i\mu}$  is the increase or decrease in copy number of species i due to the occurrence of reaction  $\mu$ , making the columns  $V_{\mu}$  exactly the  $\nu_{\mu}$  vectors in the CME  $(1.1).$  $(1.1).$ 

The reaction propensities may be viewed as a map  $h^* : N^N \to (\mathbb{R}^+)^M$  from the current state to a vector of non-negative real numbers having one element for each of the M reactions. In essence, this is a vector of all  $c_{\mu}h_{\mu}(n)$  in the CME [\(1.1\)](#page-10-4), marked with a "∗" as a reminder that it is not quite the same, having had  $c_{\mu}$  "rolled in".

If the reaction propensities are stochastic, time evolution of  $X^{(t)}$  is a continuous time, discrete-space Markov chain, which implies that the interval between reactions is exponentially distributed and thus the probability of a particular reaction occurring in a given interval is Poisson. Gillespie motivates this physically from a hard-spheres model of kinetic chemistry in detail [\[8,](#page-44-3) [9\]](#page-44-2).

Now, a single trajectory can be described by Algorithm [1,](#page-15-1) where we try not to presuppose any optimisations whatever by presenting the First Reaction Method [\[8,](#page-44-3) pp.419–422 $(FRM)$  abstractly.

A random number drawn from an exponential distribution with parameter  $\lambda$  is denoted  $E(\lambda)$ , and one drawn from a uniform distribution between  $\alpha$  and  $\beta$  is denoted  $\widetilde{U}(\alpha, \beta)$ .

<span id="page-14-2"></span><sup>&</sup>lt;sup>1</sup>It turns out that this is the way we do it in practice, but it is arguably better not to assume it so soon.

<span id="page-14-3"></span><sup>&</sup>lt;sup>2</sup>Very often a sparse matrix over  $\{-1,0,1\}$  in practice

<span id="page-15-1"></span>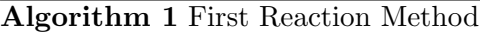

Begin at time 0:  $t \leftarrow 0$ Initialise the population vector:  $X^{(0)} \leftarrow \{x_1^{(0)}\}$  $\binom{0}{1}, x_2^{(0)}$  $x_2^{(0)}, \ldots, x_N^{0}\}$ while  $t < t_{stop}$  do Pick random timesteps:  $\tau_{\kappa} \leftarrow \tilde{E}(h_{\kappa}^*(X^{(t)})) \quad \forall \kappa \in \{1...M\}$ Identify first reaction:  $\exists ! \mu : \tau_{\mu} < \tau_{\kappa} \ \forall \kappa \neq \mu$ Update population:  $X^{(t+\tau_{\mu})} \leftarrow X^{(t)} + \nu_{\mu}$ Update timestep:  $t \leftarrow t + \tau_{\mu}$ end while

Although Gillespie does not present it as such, the more usual Direct Method of Algorithm [2,](#page-15-2) which he presents first, may be viewed as optimisation of FRM.

#### <span id="page-15-2"></span>Algorithm 2 Direct Method

Begin at time 0:  $t \leftarrow 0$ Initialise the population vector:  $X_i^{(0)} = \{x_1^{(0)}\}$  $\mathbf{f}_1^{(0)}, \mathbf{f}_2^{(0)}$  $x_2^{(0)}, \ldots, x_N^{0}$ while  $t < t_{stop}$  do Sum propensities:  $\lambda \leftarrow \sum_{\mu=1}^{M} h_{\mu}^{*}(X^{(t)})$ Pick random numbers:  $u \leftarrow \tilde{U}(0, \lambda), \tau \leftarrow \tilde{E}(\lambda)$ Pick reaction:  $\exists ! \mu \in \{1, ..., M\} : \sum_{\kappa=1}^{\mu-1} h_{\kappa}^*(X^{(t)}) < u < \sum_{\kappa=1}^{\mu} h_{\kappa}^*(X^{(t)})$ Update population:  $X^{(t+\tau)} \leftarrow X^{(t)} + \nu_{\mu}$ Update timestep:  $t \leftarrow t + \tau$ end while

A more conventional presentation of the direct method, which assumes the availability of a cheap source of uniform random numbers on  $(0, 1)$ , but not exponentially distributed numbers, and that certain operations are performed iteratively is given in Algorithm [3.](#page-16-0)

In reality, of course, the implementation is never quite as obtuse as Algorithm [3,](#page-16-0) which shows every possible iteration. For example, in practice as in Gillespie's original presentation of DM, only those populations actually affected by the executed reaction are updated.

### <span id="page-15-0"></span>2.2 Variations of Homogeneous SSA

In the conventional direct method, all propensities are recalculated at each timestep, a full summation of these propensities is performed to compute the propensity sum, and a linear search is conducted to determine which reaction occurs given a random number on  $(0, \lambda)$ . In FRM, each reaction is assigned a putative time, and the reaction occurring soonest is executed, obviating the need for propensity summation, but necessitating a search for the smallest reaction time.

Without fundamentally changing the method, propensity recalculation may be limited to only those reactions involving species which have changed. This is easily achieved with a dependency graph. Similarly, more efficient search strategies than

<span id="page-16-0"></span>Algorithm 3 Direct Method

 $\blacktriangleright$  Initialise variables:  $t \leftarrow 0$ for  $i \leftarrow 1:N$  do  $X_i = X_i^{(0)}$ i end for while  $t < t_{stop}$  do  $\blacktriangleright$  Compute and sum reaction propensities:  $\lambda \leftarrow 0$ for  $\mu \leftarrow 1 : M$  do  $p_\mu \leftarrow {\rm h}^*_\mu(X^{(t)})$  $\lambda \leftarrow \lambda + p_{\mu}$ end for  $\blacktriangleright$  Pick reaction selector and timestep  $u \leftarrow \lambda \tilde{U}(0, 1)$  $\tau \leftarrow -\ln(\lambda)/\tilde{U}(0,1)$  $\blacktriangleright$  Determine which reaction was picked  $\mu \leftarrow 1$ while  $u > 0$  do  $u \leftarrow u - p_{\mu}$  $\mu \leftarrow \mu + 1$ end while  $\blacktriangleright$  Update populations: for  $i \leftarrow 1 : N$  do  $X_i^{(t+\tau)} = X_i^{(t)} + V_{i\mu}$ end for  $\blacktriangleright$  Update timestep:  $t \leftarrow t + \tau$ end while

a simple linear search can be applied, whether that search is for a timestep or a reaction.

Since all methods only update only those populations affected by a reaction (rather than "adding on zeros"), SSA optimisations in the literature can be classified, along similar lines to McCollum [\[24\]](#page-46-5), as optimising:

- searching for the executed reaction;
- propensity recalculation; or
- propensity summation.

In addition, each of these optimisations may be implemented either statically or dynamically.

#### <span id="page-17-0"></span>2.2.1 Next Reaction Method

Gibson and Bruck's Next Reaction Method (NRM) [\[7\]](#page-44-4) is based on FRM and thus avoids the propensity summation altogether. It attacks the searching problem dynamically by maintaining an indexed priority queue of reactions so that the reaction with the smallest timestep is always first. NRM introduces limiting propensity recalculation to those reactions involving populations affected by the executed reaction via a dependency graph.

#### <span id="page-17-1"></span>2.2.2 Optimised Direct Method

Cao, Li and Petzold's Optimised Direct Method (ODM ) [\[2\]](#page-44-5) borrows the dependency graph to limit propensity recalculation from NRM, but, being based on DM, must perform propensity summation, which it achieves by adjusting the propensity sum with the few updated propensities rather than performing a full summation. The key feature of ODM, however, is that it dispenses with the expensive dynamic indexed priority queue in favour of statically ordering reactions, based on a profiling run, to speed up linear searching on average.

ODM is particularly well suited to very stiff systems such as HSR [\(3.3\)](#page-21-1), where the most likely reactions occur first and the average search depth is low. For less stiff systems, ODM offers less advantage over the direct method, and in the extreme where the reaction propensities are equal, or nearly so, none at all.

#### <span id="page-17-2"></span>2.2.3 Sorting Direct Method

The Sorting Direct Method (SDM) [\[24\]](#page-46-5) of McCollum et al. adopts an approach somewhere between NRM and ODM in that it maintains a linearly searched list, like ODM, but sorts it dynamically, like NRM. It does this incrementally at low-cost (as compared to NRM's indexed priority queue) by simply exchanging each executed reaction with that nearer the head of the list. Thus, the most commonly executed reactions bubble toward the head of the list, reducing the average search depth, but adapting to changes in reaction propensities.

Although there is some overhead associated with maintaining data structures in NRM and SDM, in principle they should be faster than ODM, which uses static ordering based on profiling, since profiling cannot capture large changes in reaction propensities in periodic models, bistable models, or even models that get progressively more or less stiff. However, in testing LDM (below) Li and Petzold found little difference between ODM and SDM [\[18\]](#page-45-5).

#### <span id="page-17-3"></span>2.2.4 Logarithmic Direct Method

Li and Petzold's *Logarithmic Direct Method* (*LDM*) [\[18\]](#page-45-5), like all of the other methods except NRM, is a propensity summing method. It attacks the searching problem by maintaining an array of partial sums of propensities as the summation is performed, and conducts a binary search on this array for reaction selection. Thus, the time to

find the next reaction is the  $O(\lg M)$ , and it is claimed to be insensitive to reaction ordering, thus avoiding the pre-simulation of ODM. Li and Petzold find the method to be significantly  $(\approx 20\%)$  faster than ODM or SDM.

Note that, by the same rationale that motivates ODM, it should be advantageous to statically organise the reactions so that the most likely reaction is in the middle of the array and therefore most likely to be found first by binary search, although the gain may be small.

<span id="page-20-0"></span>In order to develop and characterise CellMC, 4 popular and representative biochemical models were used: two simple systems, one non-stiff (DD) and one slightly stiff (ME), and two very stiff realistic systems, one exhibiting stochastic resonance (CR), and the other commonly used as a benchmark in the literature (HSR).

In the context of SSA, *stiff* systems are characterised by extreme disparity in their reaction propensities — in other words, some reactions being very much more likely than others. The few very fast reactions require very small timesteps, not needed to capture the dynamics of the slower reactions in the system. Figure [3.1](#page-20-2) shows the reactions of HSR in ODM order — Hellander shows an equivalent unordered diagram [\[11,](#page-45-6) p.9] — the first six ( $\approx 10\%$ ) reactions account for  $\approx 95\%$  of all reactions executed, while ≈75% of reactions are almost never executed ( $\lt 0.1\%$  of the time).

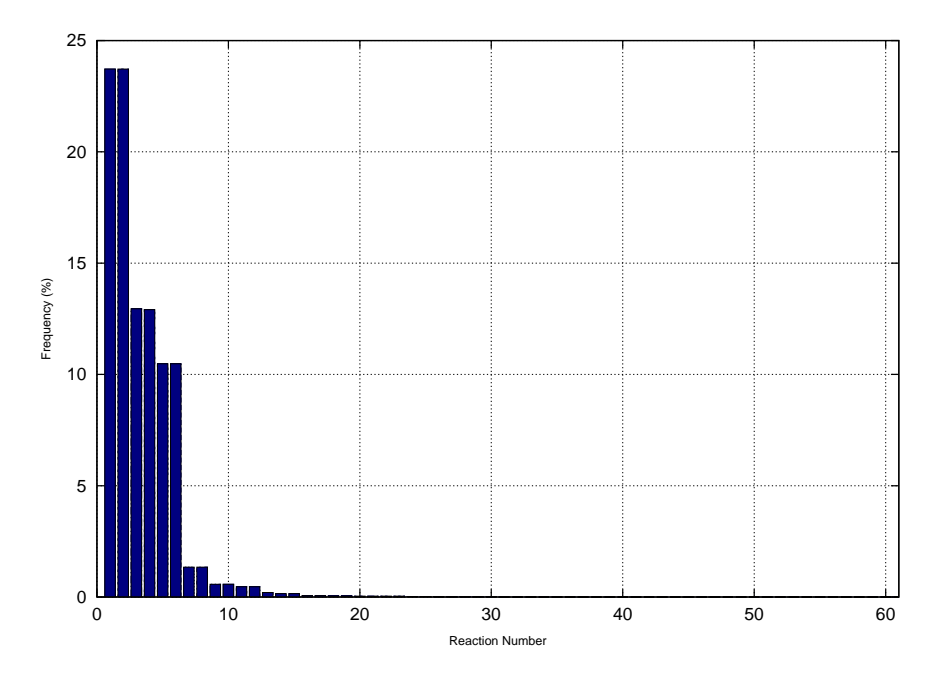

<span id="page-20-2"></span>Figure 3.1: Reaction Frequencies of HSR

The CellMC distribution contains all 4 models expressed as SBML Level 2, translated from earlier SBML Level 1 versions mostly culled from the StochKit distribution [\[17\]](#page-45-4). The models are described in full in Appendix [A,](#page-48-0) and only short descriptions are given here after a brief introduction to the notation.

### <span id="page-20-1"></span>3.1 Decay Dimerisation Reaction

The decay dimerisation (DD) model is non-stiff, and the simplest model system used, with 3 species and 4 reaction channels. The full details are given in Appendix [A.2.](#page-49-0)

DD was included for comparison with  $StochKit$  [\[17\]](#page-45-4), as it ships as an ODM example for both the serial and MPI versions, has results in a recent summary [\[16\]](#page-45-7), and is used in Li & Petzold's recent work on the GPU [\[19\]](#page-45-3).

### <span id="page-21-0"></span>3.2 Metabolite-Enzyme Reaction

With a mean timestep of just 250ms, the metabolite-enzyme (ME) model is a simple, slightly stiff, generic model of 4 species — two metabolites,  $X$  and  $Y$ , whose production is controlled by corresponding enzymes,  $E_X$  and  $E_Y$  — with 9 reaction channels. Full details are given in Appendix [A.3.](#page-50-0)

Metabolite-enzyme is chosen because it is a small system, easy to work with in development, but stiff enough that reaction ordering matters. It has also been solved with high-resolution methods, so there are good comparisons in the literature [\[6\]](#page-44-6).

### <span id="page-21-1"></span>3.3 E. Coli Heat-shock Reaction

The heat-shock reaction of E. coli (HSR) is a very stiff system of 28 species and 61 reaction channels which models the response of E. coli to heat stress. At elevated temperatures, proteins begin to denature; the response is the activation of several genes that produce chaperone enzymes, some of which help to refold denaturing proteins, whilst others help to degrade denatured proteins [\[24,](#page-46-5) [2\]](#page-44-5).

A generally stiff system, HSR gets progressively stiffer as the simulation progresses<sup>[1](#page-21-3)</sup> with large changes in the propensities of some reactions. Systems like this were one of the principal motivations for the Sorting Direct Method (§ [2.2.3\)](#page-17-2). The details are given in Appendix [A.4.](#page-51-0)

HSR is chosen principally because it is a real-world system whose characteristics have made it popular as a benchmark, and its inclusion here facilitates ready comparisons of execution times [\[24\]](#page-46-5)[\[2\]](#page-44-5)[\[11\]](#page-45-6).

### <span id="page-21-2"></span>3.4 Circadian Rhythm

The circadian rhythm is a well-known cellular phenomenon, also known as the "biological clock", and modeled by the Vilar oscillator [\[27\]](#page-46-6)[\[1\]](#page-44-0). The version of the Vilar oscillator used here it is a system of 9 species and 16 reaction channels. The details of the model are given in Appendix [A.5.](#page-54-1)

It is chosen, not so much for its stiffness, which is on a par with HSR (below), but because its stochastic resonance means that it is particularly ill-suited to deterministic simulation, and particularly well-suited to SSA. Its oscillatory nature lends itself to attractive animation.

<span id="page-21-3"></span><sup>1</sup>With the given initial conditions and sufficiently long simulation time

<span id="page-22-0"></span>An overview of the Cell/BE architecture is provided, followed by detailed descriptions of all the hardware and software used for the development and profiling of CellMC.

A total of 7 different Cell/BE and IA32 systems were used during development and test. Tables [4.1](#page-22-2) and [4.2](#page-22-3) summarise these systems and their corresponding software installations, respectively.

| Name    | Processor                            | $\text{Cores}/\text{SPUs}$ | GHz  |
|---------|--------------------------------------|----------------------------|------|
| esprit  | Intel $Core^{TM}2$                   | 2                          | 1.86 |
| scrat   | $AMD\ Athlon^{\text{TM}}64$          | 1                          | 2.00 |
| arich   | $AMD\; Opteron^{\text{TM}}\;2216$    | $2\times 2$                | 2.40 |
| grad    | <i>Intel Xeon</i> <sup>®</sup> E5240 | $2\times4$                 | 2.50 |
| skara   | Sony/IBM/Toshiba Cell/BE             | 6                          | 3.19 |
| cell2   | $IBM\ PowerXCell^{TM}$ 8i            | 16                         | 3.20 |
| Cluster | Sony/IBM/Toshiba Cell/BE             | $4\times 6$                | 3.19 |

<span id="page-22-2"></span>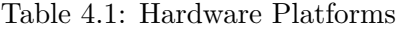

| Name    | Distribution     | Ver. | $\rm gcc$ | libxml2 | libxslt |
|---------|------------------|------|-----------|---------|---------|
| esprit  | CentOS           | 5.3  | 4.1.2     | 2.6.26  | 1.1.17  |
| scrat   | Ubuntu           | 8.04 | 4.2.4     | 2.6.31  | 1.1.22  |
| arich   | Scientific Linux | 4.7  | 3.4.6     | 2.6.26  | 1.1.17  |
| grad    | Scientific Linux | 5.3  | 4.1.2     | 2.6.26  | 1.1.17  |
| skara   | Yellow Dog Linux | 6.0  | 4.1.1     | 2.6.26  | 1.1.17  |
| cell2   | Fedora           | 9    | 4.1.1     | 2.7.2   | 1.1.24  |
| Cluster | Fedora           | 9    | 4 1 1     | 2.6.26  | 1.1.17  |

<span id="page-22-3"></span>Table 4.2: Software Installations

### <span id="page-22-1"></span>4.1 The Cell Broadband Engine

The Cell Broadband Engine (Cell/BE) is a heterogeneous multicore microprocessor developed by IBM, Toshiba, and Sony Computer Entertainment to power the Sony Playstation 3 (PS3) games console [\[3\]](#page-44-7).

In essence, a single Cell/BE processor consists of 9 processor cores and associated hardware on a single die<sup>[1](#page-22-4)</sup>: the *PowerPC Processor Element (PPE)*, with a 64-bit,

<span id="page-22-4"></span><sup>&</sup>lt;sup>1</sup>The architecture documentation is technically neutral on the number of cores, but the only Cell/BE processors actually available have 1 PPE and 8 SPEs

dual-thread PowerPC core and conventional L1 and L2 cache; and 8 Synergistic Processor Elements (SPEs), each consisting of a core, called the Synergistic Processing Unit  $(SPU)$ , 256KiB local store (LS), and memory flow controller (MFC). The 9 processing elements can communicate with each other via the high-speed Element Interconnect Bus (EIB), or with off-chip memory and peripherals via memory and I/O controllers connected to the EIB. Each SPU is a cut-down PowerPC processor with 128 vector registers, each 128 bits, and  $VMX$  (better known as  $AltiVec$ ) vector instructions. [\[12,](#page-45-8) pp.27–31][\[13,](#page-45-9) pp.37–42,44][\[3\]](#page-44-7)

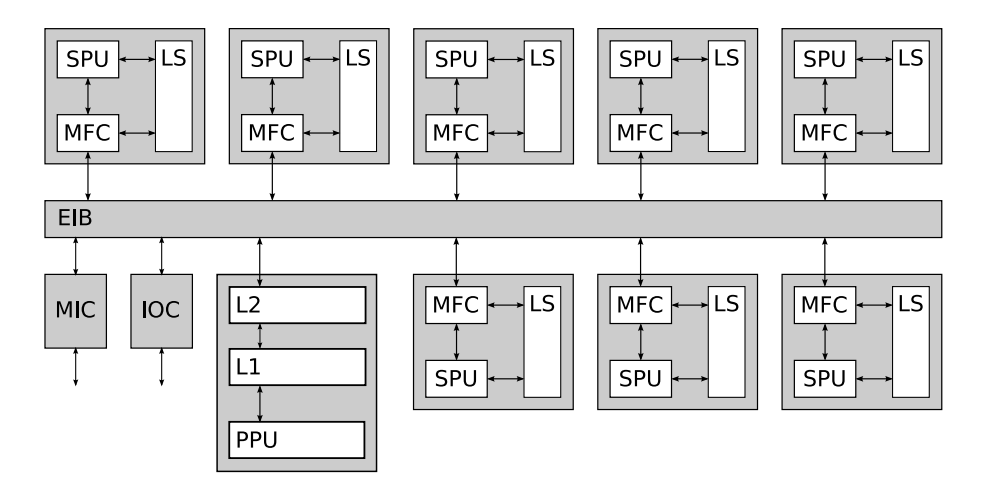

Figure 4.1: Cell/BE architecture showing 8 SPEs, the PPE, I/O controller, and main memory interface controller connected to the element interconnect bus.

### <span id="page-23-0"></span>4.1.1 Sony PlayStation<sup>®</sup>3

The Sony PlayStation<sup>®</sup> 3 games console (PS3) contains a single first-generation  $Cell/BE$  processor at 3.192GHz, 512MiB of RAM, 1 Gbps ethernet, and a customised  $Nvidia$  GPU — the so-called "Reality Synthesizer" (RSX).

Only 6 SPUs are available to  $\text{LINUX}^{\textcircled{B}}$  applications, since, to increase wafer yields, one SPU is disabled on all PS3s, and the Sony Game OS (hypervisor) locks a further SPU.

The hypervisor also mediates all communication to the graphics and network subsystems, disabling access to accelerated graphics entirely, and adding significant latency to network communications.

The first-generation Cell/BE processor has undergone two die-shrinks, from 90nm to 65nm to 45nm. Accordingly, when a PS3 is purchased determines its power consumption to some degree, with the peak power consumption of the 90nm and 65nm versions being ≈200W and ≈135W respectively. It is likely that all the PS3s used have 65nm Cell/BE processors.

#### <span id="page-24-0"></span>4.1.2 Sony PlayStation 3 Cluster

The UPPMAX PS3 cluster consists of 8 Sony PlayStation 3 games consoles, of which 4 were commissioned and available.

User-local installations of *libxml2* and *libxslt* were used in order to overcome biarch difficulties (only the 64-bit versions of the packages were installed and without the corresponding development packages). A user-level installation of OpenMPI 1.3.1 was used after some difficulty was encountered with the installed MPI version.

#### <span id="page-24-1"></span>4.1.3 IBM QS22

An IBM blade with two 3.2GHz IBM PowerXCell<sup>TM</sup>8i processors (second-generation Cell/BE processors), with all 8 SPUs available on both processors, for a total of 16 SPUs.

No explicit programmatic communication between the two Cell/BE processors is necessary, and all 16 SPUs can be used transparently.

### <span id="page-24-2"></span>4.2 x86 Platform

#### <span id="page-24-3"></span>4.2.1 Modest PC Workstation

Esprit is a generic PC with an 1.86GHz Intel Core<sup>TM</sup><sub>2</sub> CPU with 2MiB of L<sub>2</sub> cache (family 6, model 15, stepping 2) and 2GiB of RAM, running  $CentOS$  release 5.3 (Final).

In addition to the libraries required by CellMC, mpich2 1.0.8p1, needed by StochKit, in addition to its corresponding development packages, was installed from the ordinary CentOS distribution and updated as of April 2009.

### <span id="page-24-4"></span>4.2.2 AMD Opteron<sup>TM</sup> Multiprocessor

A dual dual-core (4 cores in total) 2.4GHz AMD Opteron<sup>TM</sup> 2216 (family 15, model 65, stepping 2) machine with 1MiB of L2 cache per core (4MiB total), running Scientific Linux release 4.7 (Beryllium).

#### <span id="page-24-5"></span>4.2.3 Intel Xeon<sup>®</sup> Multiprocessor

A dual quad-core (8 cores in total) 2.5GHz *Intel Xeon*<sup>®</sup> E5420 (family 6, model 23, stepping 6) machine with 3MiB of L2 cache per core (6MiB shared on every 2-core die for 12MiB per dual-die processor package) for a machine total of 24MiB, with 16GiB of RAM, running Scientific Linux release 5.3 (Boron).

### <span id="page-26-1"></span><span id="page-26-0"></span>5.1 Basic Operation

A homogeneous chemical system is expressed as an SBML model (the SBML models of § [3](#page-20-0) are included in the distribution).

CellMC is invoked in two passes, with an intervening use of an XSL-T processor to re-order unoptimised models. If the document order of the reactions in an SBML model already coincide with ODM order, only the normal 2<sup>nd</sup> pass is required.

#### <span id="page-26-2"></span>5.1.1 Pass 1

- 1. CellMC is invoked with the  $-p$  (profiling) flag to generate C code from the SBML file via XSL-T.
- 2. CellMC compiles the C code and supporting libraries and produces a native executable.

#### <span id="page-26-3"></span>5.1.2 SBML Model Transformation

- 1. The executable is run from the command-line for a representative final simulation time.
- 2. The executable emits an XSL-T transformation which, when applied to the original model, re-orders the reactions in descending order by total number of occurrences over the simulation time (ODM order).
- 3. The transformation is applied to the original SBML model, using any XSL-T processor<sup>[1](#page-26-5)</sup>, producing a new reordered SBML model,

#### <span id="page-26-4"></span>5.1.3 Pass 2

• The new model is transformed via  $XSL-T$  into C code, compiled, and linked, as in Pass 1, producing the optimised executable.

A brief user guide for CellMC is included in Appendix [B,](#page-58-0) with an example of operation in § [B.4.](#page-61-0)

<span id="page-26-5"></span><sup>&</sup>lt;sup>1</sup>The GNU XSL-T processing library, *librslt*, is required by *CellMC*, and  $\boldsymbol{x}$ sltproc, an easy-touse command-line XSL-T processor, is installed with it by default.

### <span id="page-27-0"></span>5.2 Output

The first-pass (profiling) output is a XSL transformation which, when applied to the original SBML file, re-orders the reactions into ODM order.

The usual (second pass) output is the final population vector preceded by a header containing extensive metadata about the model, compilation, and invocation, including run timing data; see Appendix [B.3](#page-59-0) for details.

### <span id="page-27-1"></span>5.3 Implementation

On all supported platforms, CellMC uses XSL-T to transform source SBML into C code and compiles it with the local gcc. The XSL-T transformation is done using GNU *libxslt*, since this is installed by default by all common Linux distributions. On Cell/BE, the IBM Cell SDK 3.0 is required.

CellMC requires gcc and will not work with the IBM  $xlc$  or Intel icc compilers.

Although some code is shared, it is important to differentiate clearly between the source-code that is compiled to produce CellMC and the source-code that CellMC uses to compile executables realising SSA from an SBML file.

Cross-platform libraries were written for common CellMC functionality, such as command-line argument processing, performing XML validation and pre-conditioning, and XSL-T transformation.

The support code, needed by CellMC at runtime, also has substantial shared code for command-line argument processing, writing final populations to disk, generating the metadata header for the output file, and SIMD vector representation.

The similarity ends, however, when it comes to the code that actually implements SSA. For each architecture, there are a few distinct XSL-T files although, again, platform-neutral transformations are shared. CellMC passes a number of parameters into the XSL-T transformations, and passes the same parameters via the  $qcc$ "command-line" as preprocessor constants. In the C support files, only preprocessor directives are available to tailor functionality to the platform and CellMC options. In the XSL-T files, however, both XSL-T parameters and preprocessor directives are available and are mixed freely and rather arbitrarily.

#### <span id="page-27-2"></span>5.3.1 Parallel Pseudo-Random Number Generation

SSA requires a vast number of uniformly distributed pseudo-random numbers, perhaps  $10^{11}$  for a typical simulation. *CellMC* uses a fast Mersenne Twister (19937) on both  $I\!A32$  (see § [5.5.1\)](#page-29-2) and PS3 (IBM's mc\_rand library). For the multi-(core/processor) case, the PRNGs are boot-strapped with different seeds at startup from the POSIX<sup>®</sup> rand48 family LFSR PRNG, itself seeded with a master seed (settable on the command-line with a hard-coded default). In principle, there is a very small risk of correlation with this scheme. A better solution is to use a distributed

PRNG, but this would have added a significant extra burden to the software development effort for no apparent gain — it appears to make no difference in practice — and the current scheme is easily replaceable with a "proper" distributed PRNG should one become available.

#### <span id="page-28-0"></span>5.3.2 Floating-Point Precision

Single-precision (32-bit) floating-point representation of reaction constants and propensities has not been found to be problematic in GPU or FPGA implementations, nor was it found to be in CellMC testing. However, it was found that single-precision representation of time was highly problematic. In early tests on Cell/BE, it was found for 500s HSR  $(\S 3.3)$  $(\S 3.3)$  that when time was reckoned starting at zero and adding on timesteps up to the final time, the average number of timesteps was over  $10^8$ , whilst when time was reckoned starting at the final time and subtracting timesteps down to zero, the average number of timesteps was  $\approx 4.8 \times 10^7$ . Representing time in double precision, we found the number to be  $\approx 6.2 \times 10^7$  with excellent agreement between different implementations.

This can be explained by the extreme stiffness of HSR often leading to small timesteps of the order of  $10^{-7}$ s, which differ from the final time by as much as  $2^{28}$  leading to the problematic loss of significant digits due to additive roundoff, or entire timesteps, in single precision, where the significand is just 23 bits, and necessitating the use of (Kahan) compensated summation [\[14\]](#page-45-10) for time. This alleviates the problem, and the number of timesteps for single-precision time with compensated summation are found to agree with double-precision results.

### <span id="page-28-1"></span>5.4 Cell/BE Platform Specifics

On the Cell/BE platform, the build process is somewhat involved. CellMC follows the pattern reverse-engineered from Makefiles supplied with the IBM Cell SDK 3.0.

- 1. Compile the SPU code with spu-gcc to object code
- 2. Transform SPU object code to a PPU-embeddable module with ppu-embedspu
- 3. Transform the embeddable module to an archive with ppu-ar
- 4. Compile PPU code with ppu-gcc
- 5. Link PPU code with embeddable archive with ppu-gcc

Peculiarities of the SPUs on Cell/BE mean that certain intuitions about computational cost do not apply. For example, just doing arithmetic is often cheaper than deciding whether to do it or not, because branches are expensive on the SPU. Similarly, the relative expense of indirection on the SPU and the huge file of 128 vector registers means that the working dataset of many models, up to about the size of HSR, can be kept entirely in registers.

After climbing the Cell/BE learning curve, and considerable experimentation, it was clear that ODM was likely to give the best results  $-$  it is quicker to do a linear search of 10 registers than to so much as fetch a value from the local store.

#### <span id="page-29-0"></span>5.4.1 Intrinsics

The IBM Cell SDK 3.0 provides SPU intrinsics, C-language functions that, to a large degree, map directly to SPU assembly language statements. These are used extensively in the SPU code, which is the part that actually realises SSA.

### <span id="page-29-1"></span>5.5 IA32 Platform Specifics

When it was decided that a fast  $I\mathcal{A}32$  version was required, a great deal of time had been spent optimising the Cell/BE code. The following were identified as likely bottlenecks on IA32:

- Random number generation two needed per reaction
- The log() function

#### <span id="page-29-2"></span>5.5.1 A Re-entrant SIMD-oriented Fast Mersenne Twister

When development on  $IA32$  commenced, Saito and Matsumoto's SIMD-oriented Fast Mersenne Twister (SFMT) [\[25\]](#page-46-7) was the fastest available high-quality PRNG for IA32. Unfortunately, its extensive use of global variables made it unsuitable for multithreaded operation, so it was modified for re-entrancy. It was also profiled and found to have an extraordinarily sharp profile, with execution time strongly dominated by a single function: mm recursion(). Disassembly revealed considerable register spill, which could not be entirely ameliorated using the register storage-class modifier, so sequence of 9 intrinsics was re-coded as inline assembly language, and the overall speed of SFMT was doubled. This heavily modified version of SFMT-1.3.3 was dubbed RSMT for Re-entrant SIMD-oriented Mersenne Twister.

CellMC's  $-$ n option allows the POSIX<sup>®</sup> rand48 family of PRNGs to be used instead of RSMT, but its use is unnecessary and discouraged.

#### <span id="page-29-3"></span>5.5.2 SIMD log()

On Cell/BE, the IBM Cell SDK 3.0 provides an inline SIMD log function,  $\text{logf4}($ . which computes the natural logarithm of a SIMD vector of four floats simultaneously using an eighth-order polynomial approximation<sup>[2](#page-29-4)</sup> algorithm. This was ported to SSE2 assembly language to avoid the slower option of calling the library logf() function 4 times.

<span id="page-29-4"></span><sup>2</sup>Attributed to "C. Hastings Jr, 1955", in the IBM source-code file

CellMC's  $-1$  option allows the POSIX<sup>®</sup> logf() function or the FPU to be used directly on  $I\mathcal{A}32$  in place of the SSE2 assembly language version, but its use is unnecessary and discouraged.

### <span id="page-30-0"></span>5.6 Code and Build Management

The code is maintained in a Subversion repository and uses the GNU Autotools build chain [\[22,](#page-45-11) [23,](#page-46-8) [4\]](#page-44-8).

Accordingly, building from source is extremely simple and follows a familiar and well-established procedure, for example:

```
$ tar xzf cellmc-0.2.16.tar.gz
$ cd cellmc-0.2.16
$ ./configure
$ make
```
### <span id="page-32-1"></span><span id="page-32-0"></span>6.1 Correctness of Results

We demonstrate that programs generated by CellMC produce results consistent with expectations. We do this by running simulations with parameters from the literature and showing that the results are comparable.

#### <span id="page-32-2"></span>6.1.1 Decay Dimerisation

Figure [6.1](#page-32-4) shows the means of the final populations for 1000 trajectories of the decay dimerisation model versus simulated time. The initial conditions  $X_1 = 10^5$ ,  $X_2 = X_3 = 0$  are taken directly from Gillespie's tau-leap paper, and the curves of Figure [6.1](#page-32-4) are directly comparable with Figure 4(b) found there [\[10,](#page-44-9) p.1724].

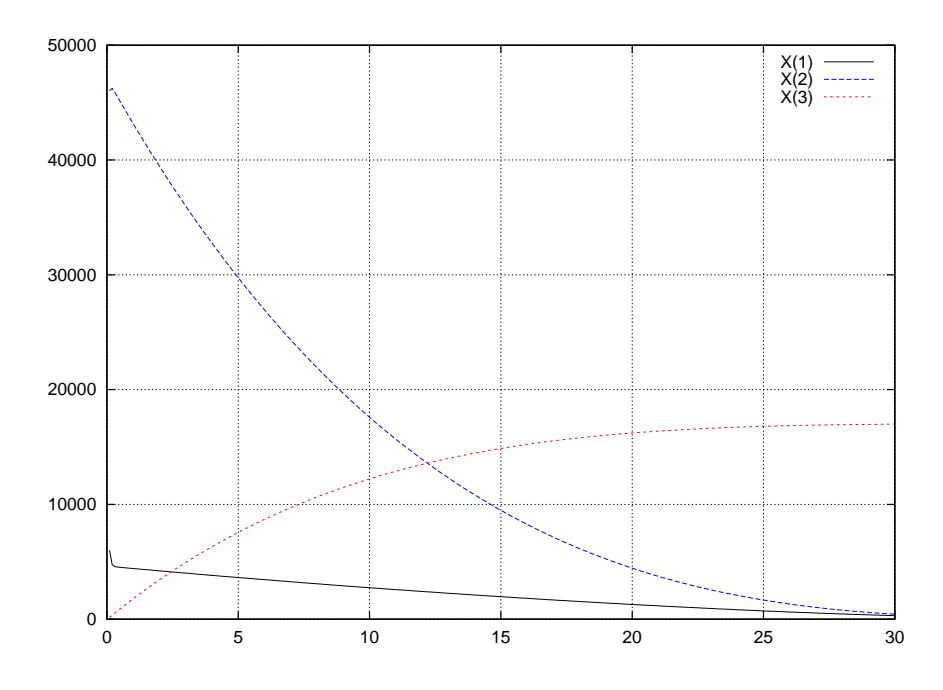

<span id="page-32-4"></span>Figure 6.1: Population means vs. time for decay dimerisation

#### <span id="page-32-3"></span>6.1.2 Metabolite Enzyme

Figure [6.2](#page-33-2) shows isolines of selected 2D marginal PDFs for  $10^6$  trajectories at a final time of 1500s. The plots are labeled a vs. b according to the species on the vertical and horizontal axes respectively.

The final time and plots were chosen for direct comparison with Engblom [\[6,](#page-44-6) p.887].

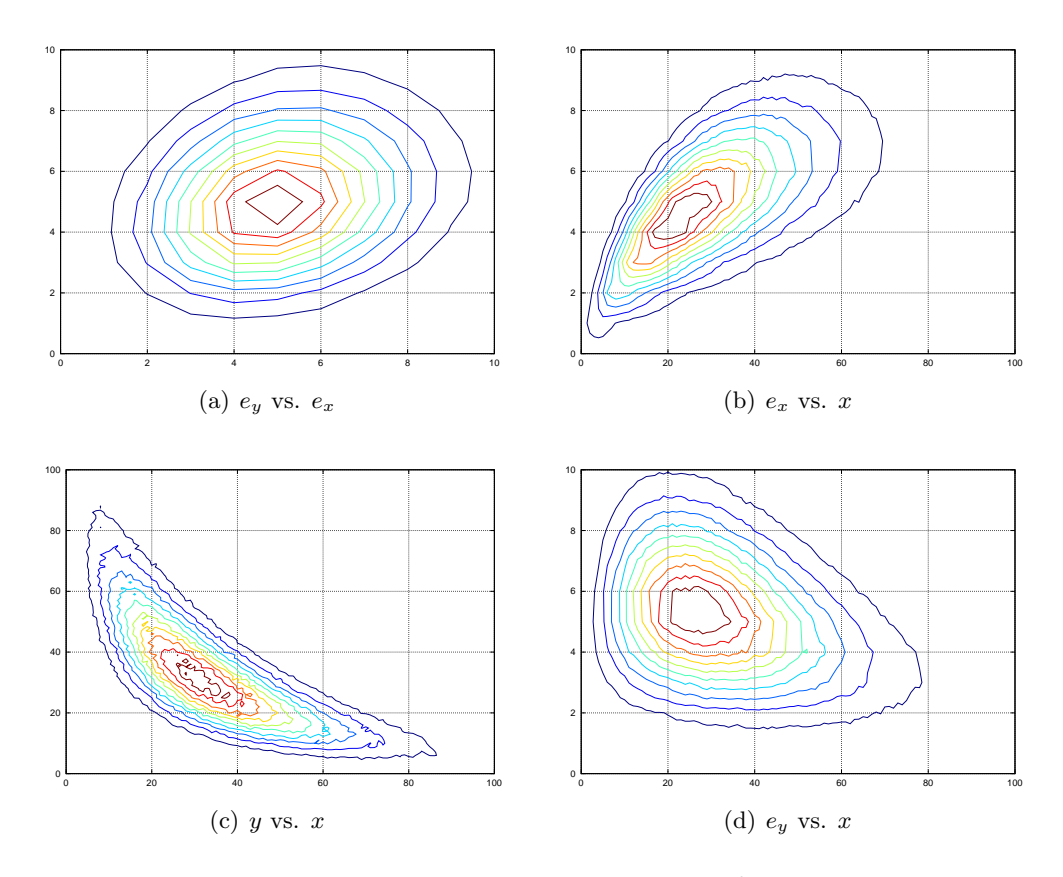

<span id="page-33-2"></span>Figure 6.2: Isolines of selected 2D marginal PDFs for 10<sup>6</sup> metabolite-enzyme trajectories of 1500s

#### <span id="page-33-0"></span>6.1.3 E. Coli Heat-shock Reaction

Figure [6.3](#page-34-1) shows a marginal PDF for the  $\sigma_{32}$  factor at 50s for different numbers of trajectories. The curve for  $10^3$  trajectories is comparable with Hellander[\[11,](#page-45-6) p.7].

#### <span id="page-33-1"></span>6.1.4 Circadian Rhythm

Figure [6.4](#page-34-2) shows the cyclic oscillation of the two most populous species in the Vilar oscillator model by plotting their means against each other with time. Although the oscillation is clear, it appears here that the oscillation is damped. In reality, the variance of the populations is merely increasing along the path of the limit cycle, which makes the mean appear to converge toward the centre. The stability of the  $\alpha$  oscillation is clearer in animation<sup>[1](#page-33-3)</sup>.

<span id="page-33-3"></span>See <http://cellmc.org/examples/vo/>

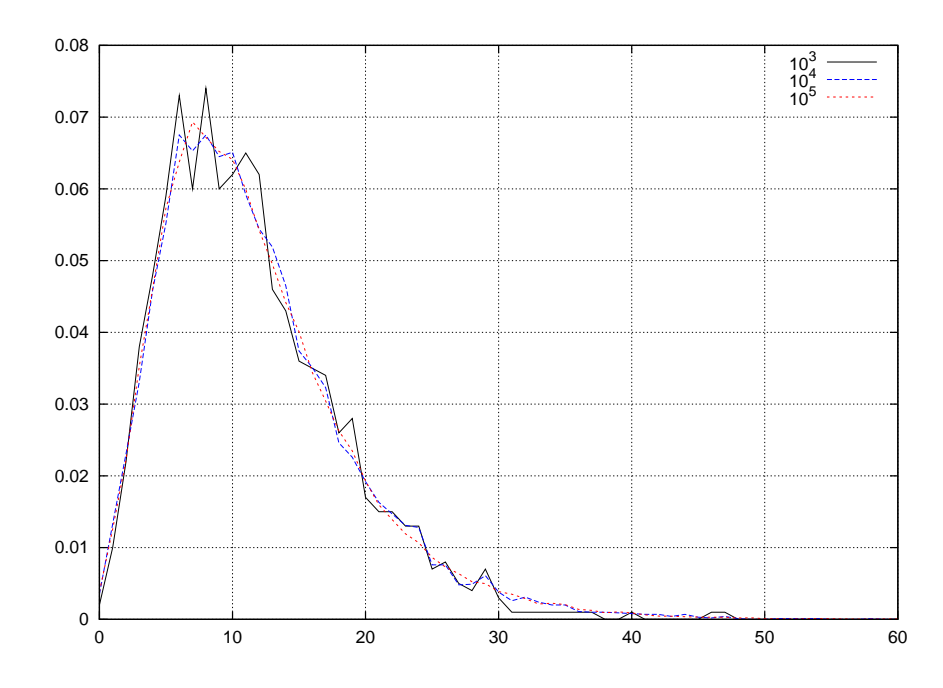

<span id="page-34-1"></span>Figure 6.3: 1D marginal PDF of  $\sigma_{32}$  factor for  $10^3$  and  $10^4$  HSR trajectories at 50s

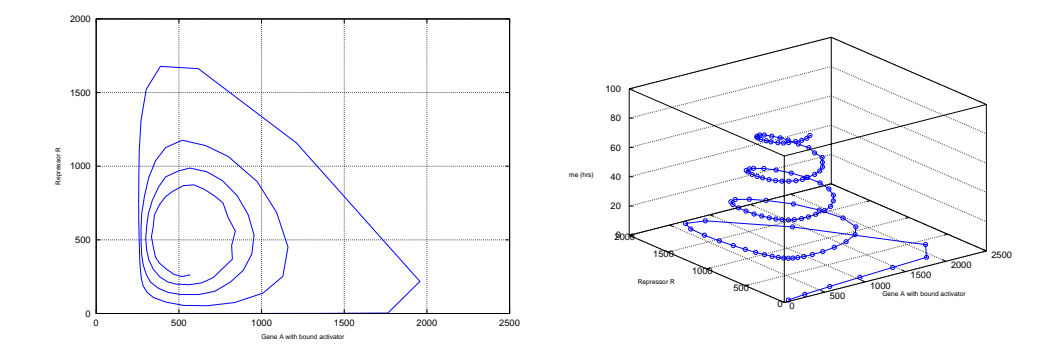

<span id="page-34-2"></span>Figure 6.4: Means of  $D'_a$  vs. R in the Vilar oscillator for 100hrs

## <span id="page-34-0"></span>6.2 Performance

All timings are "wall-clock" times recorded by CellMC (or, rather, by the programs produced by CellMC). As this information is written into a header in the output file [\(B.3\)](#page-59-0), it does not include the time taken to write the final populations to disk. The time recorded is, therefore, the total time taken by the setup, computation, and communications. In practice, the additional time taken to save the final populations is seldom significant, a few tenths of a second, but for extremely large numbers of trajectories, the difference is considerable. For example,  $3 \times 10^6$  trajectories of the metabolite enzyme problem  $(\S 3.2)$  $(\S 3.2)$  was observed to take approximately 10s to write

to disk on the PS3 cluster  $(\S$  [4.1.2\)](#page-24-0).

In addition, on the PS3 cluster, mpirun uses ssh to connect to the other nodes on the cluster and launch a daemon on each one, which adds another second or two of unrecorded latency.

In most cases, timings are averages of 5–10 identical runs conducted when the machines were otherwise quiet. The consistency of timing between runs under these circumstances is quite remarkable, in many cases, timings for all 10 runs were identical to the millisecond.

### <span id="page-35-0"></span>6.3 Comparison of Results

#### <span id="page-35-1"></span>6.3.1 Comparison on PC Platform

#### PC Versions in the Literature

<span id="page-35-5"></span>Table [6.1](#page-35-2) shows the average time to compute one 500s HSR  $(\S 3.3)$  $(\S 3.3)$  trajectory<sup>[2](#page-35-3)</sup> and "speed" in millions of reactions per second (Mrps), where available, from ODM results in the literature; also shown are analogous results from CellMC on three similar IA32 machines.

Although the hardware is not identical, so a direct comparison cannot be drawn because of differences in clock-speed and instruction latency, it is nevertheless clear that CellMC is considerably faster than published results<sup>[3](#page-35-4)</sup>.

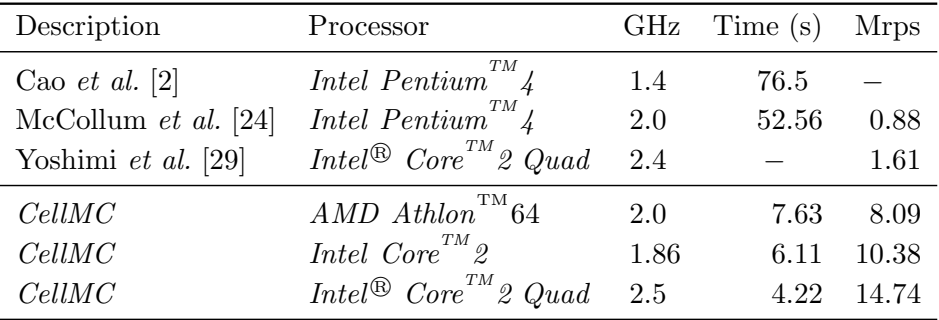

<span id="page-35-2"></span>Table 6.1: Single Core x86 Performance Comparison for 500s HSR

#### Comparison with StochKit

StochKit is a capable and popular toolkit for SSA with an active user community of over 100 users. In addition to the exact SSA methods described here, it implements approximate methods such as tau-leaping and slow-scale SSA. Importantly, it is occasionally used as a benchmark for other implementations [\[29\]](#page-46-4).

<span id="page-35-4"></span><span id="page-35-3"></span><sup>2</sup>Note that in most tables, the "Time" column is the total runtime.

<sup>&</sup>lt;sup>3</sup>The results listed are from papers comparing algorithms, rather than attempting to achieve the fastest implementation.

Table [6.2](#page-36-1) shows a direct comparison between StochKit and CellMC, "out of the box" on the same modest workstation  $(6, 4.2.1)$  $(6, 4.2.1)$ , with respect to the decay dimerisation model  $(\S 3.1)$  $(\S 3.1)$ . This model is chosen because *StochKit* ships with an ODM example for both the serial and MPI versions. Although StochKit also ships with a HSR example, it uses the slower direct method  $(\S 2.1)$  $(\S 2.1)$ , which would not make for fair comparison. The parameters (10,000 10-second trajectories) are those used in the StochKit examples.

| Software            | Cores | Runtime (s) Speedup |      |
|---------------------|-------|---------------------|------|
| StochKit            |       | 144.3               |      |
| CellMC              |       | 14.7                | 9.8  |
| $StochKit$ (MPI)    |       | 90.7                |      |
| $CellMC$ (pthreads) |       | 74                  | 12.3 |

<span id="page-36-1"></span>Table 6.2: Software comparison for 10,000 10s DD Simulations

#### <span id="page-36-0"></span>6.3.2 Comparison with GPU & FPGA

The sole reported implementation of SSA on the GPU is by Li and Petzold [\[19\]](#page-45-3). Unfortunately, there is insufficient detail to compare their implementation. They do assert that their GPU implementation is about 200 times faster than a baseline running on the host PC, but since we don't know how fast it is either, we can draw no conclusions.

On the FPGA, again, "speedup" claims over a particular PC are made without giving enough detail of the chemical model to allow it to be reconstructed, without any details whatever of the PC software, or comparing with arcane PC hardware. As is clear from Table [6.2,](#page-36-1) implementation can make an order-of-magnitude difference on the same machine, which means that most speedup claims in the literature, to be charitable, do not form a valid basis for comparison [\[31,](#page-46-1) [30,](#page-46-3) [28\]](#page-46-2).

One very recent FPGA result that may be used as a basis for direct comparison achieves 8.98 millions of reactions per second (Mrps) when running 500s HSR [\(3.3\)](#page-21-1) trajectories, which they also report as 5.5 times faster that StochKit on an Intel<sup>®</sup>  $Core^{TM}$  2 Quad [\[29\]](#page-46-4). Table [6.3](#page-37-2) shows results for CellMC for the same simulation; a single  $PlayStation^{\textcircled{B}}3$ , for example, is 7 times faster with *CellMC*.

| Machine           | Type            | Time(m:s) | <b>Mrps</b> |
|-------------------|-----------------|-----------|-------------|
| esprit            | PC (dual)       | 49:49     | 20.77       |
| arich             | PC (quad)       | 28:32     | 36.50       |
| skara             | PS <sub>3</sub> | 15:46     | 66.01       |
| grad              | PC (octo)       | 9:13      | 112.27      |
| cell <sub>2</sub> | $\mathrm{QS}22$ | 6:03      | 174.43      |
| Cluster           | $4\times$ PS3   | 4:10      | 261.14      |

<span id="page-37-2"></span>Table 6.3: Platform Comparison for  $10^3$  500s HSR (§ [3.3\)](#page-21-1)

### <span id="page-37-0"></span>6.4 Scalability

### <span id="page-37-1"></span>6.4.1 Cell/BE

Table [6.4](#page-37-3) shows the runtimes and speedup against number of SPUs for a CellMC-produced program realising the decay dimerisation model<sup>[4](#page-37-4)</sup>. Speedup is linear with no sign of saturation: at worst, it is better than 99% of perfectly linear speedup.

| ${\rm SPUs}$   | Runtime (s) |                 |      | $S$ peedup      |
|----------------|-------------|-----------------|------|-----------------|
|                | PS3         | $\mathrm{QS}22$ | PS3  | $\mathrm{QS}22$ |
| 1              | 41.80       | 40.12           | 1.00 | 1               |
| $\overline{2}$ | 20.90       | 20.06           | 2.00 | 2.00            |
| 3              | 13.94       | 13.38           | 3.00 | 3.00            |
| 4              | 10.45       | 10.03           | 4.00 | 4.00            |
| 5              | 8.36        | 8.03            | 5.00 | 5.00            |
| 6              | 6.97        | 6.69            | 6.00 | 6.00            |
| 7              |             | 5.74            |      | 6.99            |
| 8              |             | 5.03            |      | 7.98            |
| 9              |             | 4.47            |      | 8.97            |
| 10             |             | 4.02            |      | 9.97            |
| 11             |             | 3.66            |      | 10.96           |
| 12             |             | $3.36\,$        |      | 11.95           |
| 13             |             | 3.10            |      | 12.94           |
| 14             |             | 2.88            |      | 13.92           |
| 15             |             | 2.69            |      | 14.91           |
| 16             |             | $2.53\,$        |      | 15.89           |

<span id="page-37-3"></span>Table 6.4: Speedup for 30,000 10s DD Simulations on Cell/BE

Figure [6.5](#page-38-0) depicts the data of Table [6.4](#page-37-3) graphically. Since the speedup is identical for PS3 and QS22 up to 6 SPUs, only the data for the QS22 is plotted in the speedup

<span id="page-37-4"></span> $^{4}CellMC$ -produced programs accept a  $-cn$  argument to change the number of cores used.

graph.

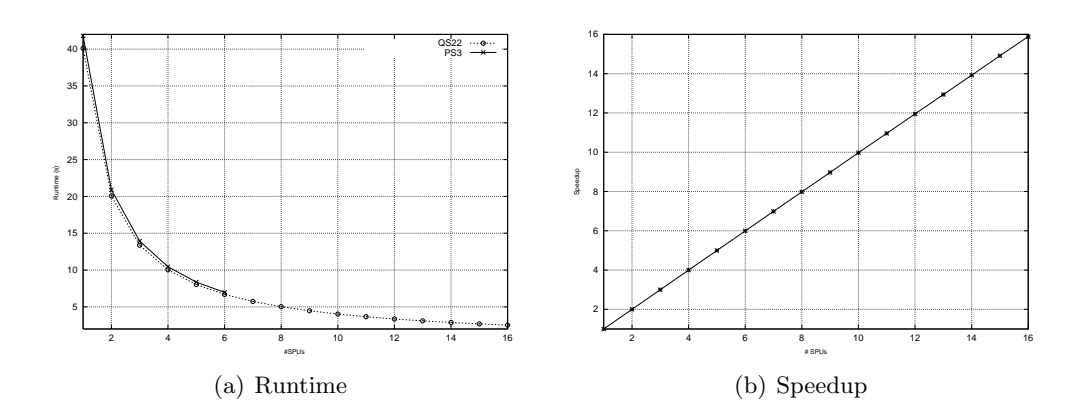

<span id="page-38-0"></span>Figure 6.5: Runtime and Speedup vs. Number of SPUs on Cell/BE

### $PlayStation^{\circledR}$  3 Cluster

<span id="page-38-3"></span>Table [6.5](#page-38-1) shows the runtimes and speedup against number of nodes for a CellMC-produced program realising the metabolite-enzyme model<sup>[5](#page-38-2)</sup>, running on a cluster of 4 Sony PlayStation<sup>®</sup> 3s. Each node uses all 6 available SPUs. Speedup is linear with no sign of saturation.

| Nodes | Runtime (s) | Speedup |
|-------|-------------|---------|
| 1     | 93.09       |         |
| 2     | 46.42       | 2.01    |
| 3     | 31.05       | 3.00    |
|       | 23.34       | 3.99    |
|       |             |         |

<span id="page-38-1"></span>Table 6.5: Speedup for  $1.5 \times 10^6$  1,500s ME Simulations on PS3 Cluster

Figure [6.6](#page-39-1) plots the data in Table [6.5.](#page-38-1)

<span id="page-38-2"></span> $5$ CellMC has a -M option to produce MPI code

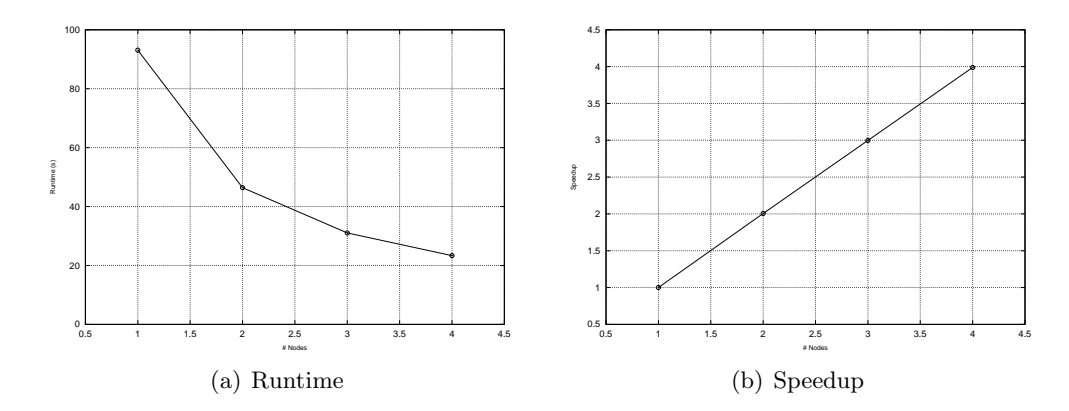

<span id="page-39-1"></span>Figure 6.6: Runtime and Speedup vs. Number of Nodes on PS3 Cluster

#### <span id="page-39-0"></span>6.4.2 x86

It is clear from Table [6.2](#page-36-1) that CellMC-produced programs take full advantage of the  $2<sup>nd</sup>$  core on a dual-core IA32 processor. Table [6.6](#page-39-2) shows the running time and speedup vs. number of cores<sup>[6](#page-39-3)</sup> for a *CellMC*-produced program realising HSR  $(\S 3.3)$  $(\S 3.3)$ running on a quad-core AMD Opteron<sup>TM</sup> and a dual Intel<sup>®</sup> Core<sup>TM</sup><sub>2</sub> Quad (8 cores). Speedup is almost perfectly linear, but to maintain linear speedup on the final processor, it is necessary to use  $\text{LINUX} \mathcal{B}$ -specific thread-CPU affinity system calls to "attach" each thread of simulation to a specific CPU. In the absence of this, performance degrades, rather than improves, when the fourth core of four is put to use. This is a known problem with the default kernel scheduler of some  $\text{LINUX}$ <sup>®</sup> kernels. The "starred" entry of Table [6.6](#page-39-2) shows what happens with the default scheduling affinity.

| CPUs           | Runtime (s) |       | Speedup |          |
|----------------|-------------|-------|---------|----------|
|                | arich       | grad  | arich   | grad     |
| 1              | 22:14       | 13:52 | 1       | 1        |
| $\overline{2}$ | 11:31       | 7:04  | 1.93    | 1.97     |
| 3              | 7:51        | 4:44  | 2.83    | 2.95     |
| $\overline{4}$ | $*8:16$     | 3:35  | $*2.69$ | 3.91     |
| 5              |             | 2:50  |         | 4.91     |
| 6              |             | 2:23  |         | 5.86     |
| 7              |             | 2:04  |         | 6.78     |
| 8              |             | 1:52  |         | $7.52\,$ |

<span id="page-39-2"></span>Table 6.6: Speedup for 2,500 50s HSR Simulations on IA32

Figure [6.7](#page-40-1) plots the data in Table [6.6](#page-39-2) using the 4-processor value for the (bad) case

<span id="page-39-3"></span> $6$ Again using the  $-cn$  option to the *CellMC*-produced program

with default thread/CPU affinity.

Speedup is, to some degree, dependent on the number of trajectories chosen, since the number of trajectories actually computed is the smallest integer larger than the requested number that is a multiple of the number of SIMD slots (4) and the number of CPUs. The data of Table [6.6](#page-39-2) and Figure [6.7](#page-40-1) is not corrected for this. For large numbers of trajectories, apparent speedup is generally better even than the 94% of perfect speedup shown here.

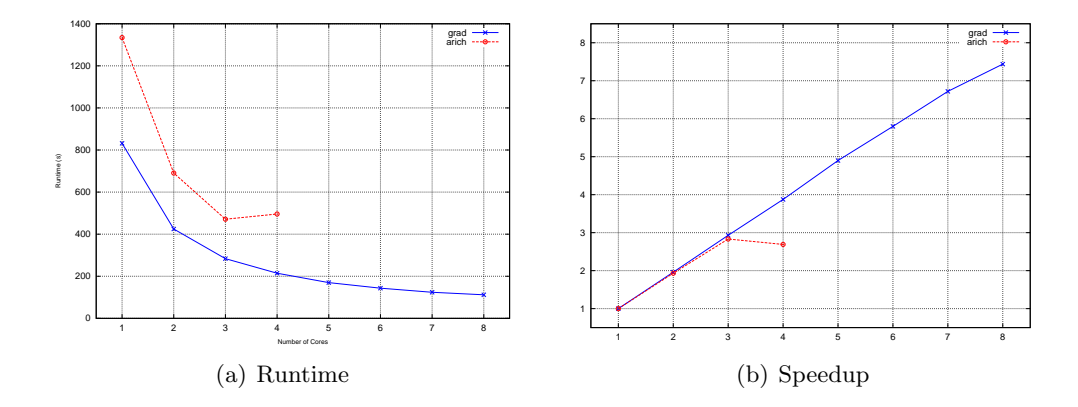

<span id="page-40-1"></span>Figure 6.7: Runtime and speedup vs. number of CPUs on IA32 showing (solved) scheduling issue

### <span id="page-40-0"></span>6.5 Platform Comparison

Tables of timings are presented below for a representative selection of different problems over timescales from seconds to many tens of minutes to give a picture of the comparative performance of CellMC on different platforms. One set of results is included for each of the 4 models.

Timings for grad marked with an asterisk are estimated from shorter simulations because they would exceed a 30-minute CPU time limit.

| Machine | Type            | Time(s) | Mrps   |
|---------|-----------------|---------|--------|
| esprit  | PC (dual)       | 22.03   | 35.89  |
| grad    | PC (octo)       | 3.65    | 218.23 |
| skara   | PS <sub>3</sub> | 6.97    | 113.24 |
| cell2   | $\mathrm{QS}22$ | 2.53    | 312.83 |
| Cluster | $4\times$ PS3   | 1.80    | 439.60 |

Table 6.7: Platform Comparison for  $3 \times 10^4$  10s DD (§ [3.1\)](#page-20-1)

| Machine | Type            | Time(s) | <b>Mrps</b> |
|---------|-----------------|---------|-------------|
| esprit  | PC (dual)       | 303.68  | 13.03       |
| grad    | PC (octo)       | 28.03   | 141.12      |
| skara   | PS <sub>3</sub> | 44.03   | 89.82       |
| cell2   | $\mathrm{QS}22$ | 16.50   | 239.78      |
| Cluster | $4\times$ PS3   | 11.24   | 352.00      |

Table 6.8: Platform Comparison for  $10^6$  1000s ME ( $\S$  [3.2\)](#page-21-0)

| Machine           | Type            | Time(m:s) | <b>Mrps</b> |
|-------------------|-----------------|-----------|-------------|
| esprit            | PC (dual)       | 39:05     | 20.68       |
| $\,q\,rad$        | PC (octo)       | $*7:25$   | 112.30      |
| skara             | PS <sub>3</sub> | 12:59     | 62.40       |
| cell <sub>2</sub> | $\mathrm{QS}22$ | 4:53      | 166.52      |
| Cluster           | $4\times$ PS3   | 3.18      | 247.02      |

Table 6.9: Platform Comparison for  $10^4$  50s HSR ( $\S~3.3)$  $\S~3.3)$ 

| Machine | Type            | Time(m:s) | <b>Mrps</b> |
|---------|-----------------|-----------|-------------|
| esprit  | PC.             | 17:34     | 30.87       |
| grad    | PC (octo)       | 3.03      | 178.47      |
| skara   | PS <sub>3</sub> | 5:39      | 96.08       |
| cell2   | $\mathrm{QS}22$ | 2:07      | 256.74      |
| Cluster | $4\times$ PS3   | 1.25      | 383.79      |

Table 6.10: Platform Comparison for  $10^5$  25hr CR (§ [3.4\)](#page-21-2)

### <span id="page-42-1"></span><span id="page-42-0"></span>7.1 General Conclusions

Programs produced by CellMC yield simulation results comparable with the literature. Initial fears about single-precision arithmetic being insufficient were unfounded for the model systems tested  $(\S$  [6.1\)](#page-32-1) [\[19\]](#page-45-3), but precision-compensated (Kahan) summation is necessary in single-precision  $(\S 5.3.2)$  $(\S 5.3.2)$ , particularly for long simulations of stiff systems.

On PC, CellMC programs perform extremely well when compared to extant PC implementations, being almost 10 times faster on a single core than StochKit and reported speeds in the literature on comparable single core CPUs  $(\S$  [6.3.1\)](#page-35-5). On up to 8 core systems, CellMC programs scale better than  $94\%$  perfectly (§ [6.4.2\)](#page-39-0) and further outperform both *StochKit* and implementations in the literature.

The Cell/BE programs produced by CellMC are, roughly speaking, the same speed per core as those on a typical PC. Accordingly, a single Sony PlayStation<sup>®</sup> 3, with 6 available SPUs, is over 3 times faster than the "typical desktop" dual-core IA32 programs  $(\S 6.5)$  $(\S 6.5)$ , and performance scales linearly both with number of SPUs  $(\S 6.4.1)$  $(\S 6.4.1)$ and on a cluster  $(\S$  [6.4.1\)](#page-38-3).

Given that a  $PlayStation^{\circledR}$  costs somewhat less than a typical PC workstation and has approximately the same power consumption ( $\approx$ 200W), the *PlayStation*<sup>®</sup> 3 offers at least 3 times the performance per watt, and at least 5 times the performance per unit hardware cost when compared to contemporary PC hardware.

CellMC programs, particularly on the  $PlayStation^{\textcircled{B}}3$ , appear to outperform the most recent work on FPGAs by a considerable multiple (§ [6.3.2\)](#page-36-0).

The ODM version of SSA is "embarrassingly parallel" and well-suited to Cell/BE and other multicore processors, although it is not trivially SIMDisable due to the branching necessary at each step.

### <span id="page-42-2"></span>7.2 Future Work

 $CellMC$ 's principal weakness is that the programs it produces are unable to store whole trajectories or save populations at intervals, rather than just final populations. This should be remedied.

 $CellMC$  should have the ability to compute marginal PDFs of selected species, rather than having to rely on external software.

CellMC should compile models to shared objects with a consistent interface, rather than compiling a monolithic application, so that compiled models could be linked at runtime with a generic application stub that computes and displays marginal PDFs. This is, however, difficult to do in a portable way without compromising performance.

A complete redesign could see CellMC just-in-time compiling SBML models into dynamically loadable shared objects, and loading these into a generic feature-rich front-end.

CellMC could easily be extended to do MCMC simulations other than SSA.

While there are good reasons to prefer ODM over SDM or LDM on Cell/BE, CellMC should implement LDM on IA32.

- <span id="page-44-0"></span>[1] Naama Barkai and Stanislas Leibler. Circadian clocks limited by noise. Nature, 403(6767):267–268, January 2000. Available from [http://www.nature.com/](http://www.nature.com/nature/journal/v403/n6767/pdf/403267b0.pdf) [nature/journal/v403/n6767/pdf/403267b0.pdf](http://www.nature.com/nature/journal/v403/n6767/pdf/403267b0.pdf).
- <span id="page-44-5"></span>[2] Yang Cao, Hong Li, and Linda Petzold. Efficient formulation of the stochastic simulation algorithm for chemically reacting systems. Journal of Chemical Physics, 121(9), September 2004. Available from [http://link.aip.org/link/](http://link.aip.org/link/?JCPSA6/121/4059/1) [?JCPSA6/121/4059/1](http://link.aip.org/link/?JCPSA6/121/4059/1).
- <span id="page-44-7"></span>[3] T. Chen, R. Raghavan, J.N. Dale, and E. Iwata. Cell Broadband Engine Architecture and its first implementation — a performance view. IBM J. Res.  $\mathcal{B}$ Dev., 51(5), September 2007.
- <span id="page-44-8"></span>[4] Ben Collins-Sussman, Brian W. Fitzpatrick, and C. Michael Pilato. Version Control with Subversion. O'Reilly Media, Inc., Sebastopol, California, June 2004. ISBN: 0-596-00448-6, available from <http://svnbook.org/>.
- <span id="page-44-1"></span>[5] Stefan Engblom. Numerical Methods for the Chemical Master Equation, Licentiate thesis 2006-07. PhD thesis, Uppsala University, Division of Scientific Computing, Department of Information Technlogy, Uppsala University, Box 337, SE-751 05 Uppsala, Sweden, August 2006.
- <span id="page-44-6"></span>[6] Stefan Engblom. Galerkin spectral method applied to the chemical master equation. Communications in Computational Physics, 5(5):871–896, May 2009. Also Paper III in Numerical Solution Methods in Stochastic Chemical Kinetics, Acta Universitatis Upsaliensis, ISBN 978-91-554-7322-8.
- <span id="page-44-4"></span>[7] MA Gibson and J. Bruck. Efficient Exact Stochastic Simulation of Chemical Systems with Many Species and Many Channels. Journal of Chemical Physics, 104(9):1876–1889, March 2000. <http://dx.doi.org/10.1021/jp993732q>, <http://tinyurl.com/6lwatr>.
- <span id="page-44-3"></span>[8] Daniel T. Gillespie. A General Method for Numerically Simulating the Stochastic Time Evolution of Coupled Chemical Reactions. Journal of Computational Physics, 22(4):403–434, December 1976. [http://dx.doi.org/10.1016/](http://dx.doi.org/10.1016/0021-9991(76)90041-3) [0021-9991\(76\)90041-3](http://dx.doi.org/10.1016/0021-9991(76)90041-3), <http://tinyurl.com/5bmodz>.
- <span id="page-44-2"></span>[9] Daniel T. Gillespie. A rigorous derivation of the chemical master equation. Physica A: Statistical Mechanics and its Applications, 188(1-3):402–425, 1992. Available from [http://dx.doi.org/10.1016/0378-4371\(92\)90283-V](http://dx.doi.org/10.1016/0378-4371(92)90283-V).
- <span id="page-44-9"></span>[10] Daniel T. Gillespie. Approximate accelerated stochastic simulation of chemically reacting systems. Journal of Chemical Physics, 115(4), July 2001. Available from <http://www.soe.ucsc.edu/~msmangel/Gillespie01.pdf>.
- <span id="page-45-6"></span>[11] Andreas Hellander. Numerical simulation of well stirred biochemical reactions governed by the master equation. Licentiate thesis 2000-003, Uppsala University, Division of Scientific Computing, Department of Information Technlogy, Uppsala University, Box 337, SE-751 05 Uppsala, Sweden, 2008.
- <span id="page-45-8"></span>[12] IBM Corporation, Toshiba Corporation, and Sony Computer Entertainment Inc. Cell Broadband Engine Architecture. IBM Systems and Technology Group, October 2007. Version 1.02.
- <span id="page-45-9"></span>[13] IBM Corporation, Toshiba Corporation, and Sony Computer Entertainment Inc. Cell Broadband Engine Programming Handbook. IBM Systems and Technology Group, April 2007. Version 1.1.
- <span id="page-45-10"></span>[14] W. Kahan. Further remarks on reducing truncation errors. CACM, 8(1):40, January 1965.
- <span id="page-45-0"></span>[15] Thomas R. Kiehl, Robert M. Mattheyses, and Melvin K. Simmons. Hybrid simulation of cellular behaviour. Bioinformatics, 20(3):316–222, 2004. Available from [http://bioinformatics.oxfordjournals.org/cgi/reprint/20/](http://bioinformatics.oxfordjournals.org/cgi/reprint/20/3/316.pdf) [3/316.pdf](http://bioinformatics.oxfordjournals.org/cgi/reprint/20/3/316.pdf).
- <span id="page-45-7"></span>[16] Hong Li, Yang Cao, Linda R. Petzold, and Daniel T. Gillespie. Algorithms and Software for Stochastic Simulation of Biochemical Reacting Systems. Biotechnology Progress, 24(1):56–61, January 2008. Available from [http://people.](http://people.cs.vt.edu/~ycao/publication/Biotechnology_Progress07.pdf) [cs.vt.edu/~ycao/publication/Biotechnology\\_Progress07.pdf](http://people.cs.vt.edu/~ycao/publication/Biotechnology_Progress07.pdf).
- <span id="page-45-4"></span>[17] Hong Li, Yang Cao, Kevin Sanft, Min K Roh, Marc B. Griesemer, and Fenglin Liao. StochKit: A Stochastic Simulation Toolkit, 2005. Available from [http:](http://www.engineering.ucsb.edu/~cse/StochKit/) [//www.engineering.ucsb.edu/~cse/StochKit/](http://www.engineering.ucsb.edu/~cse/StochKit/).
- <span id="page-45-5"></span>[18] Hong Li and Linda Petzold. Logarithmic Direct Method for Discrete Stochastic Simulation of Chemically Reacting Systems. Technical report, Department of Computer Science, UCSB, Department of Computer Science, University of California at Santa Barbara, Santa Barbara, CA, 93106, July 2006. Available from <http://www.cs.ucsb.edu/~cse/Files/ldm0513.pdf>.
- <span id="page-45-3"></span>[19] Hong Li and Linda Petzold. Efficient Parallelization of Stochastic Simulation Algorithm for Chemically Reacting Systems on the Graphics Processing Unit. International Journal of High Performance Computing Applications, 2009. Submitted. Preprint at <http://www.cs.ucsb.edu/~cse/Files/GPUSSA.pdf>.
- <span id="page-45-2"></span>[20] Larry Lok. The need for speed in stochastic simulation. Nature Biotechnology, 22(8):964–965, August 2004. Article in "News and Views" section.
- <span id="page-45-1"></span>[21] Per Lötstedt and Lars Ferm. Dimensional reduction of the Fokker-Planck equation for stochastic simulation of chemical reactions. Multiscale Model. Simul., 5(2):593–614, 2006.
- <span id="page-45-11"></span>[22] David MacKenzie, Ben Elliston, and Akim Demaille. Autoconf: Creating Automatic Configuration Scripts. The Free Software Foundation, 51 Franklin Street,

Boston, MA 02111, November 2006. Confirmed to be at [http://www.gnu.org/](http://www.gnu.org/software/autoconf/manual/autoconf.pdf) [software/autoconf/manual/autoconf.pdf](http://www.gnu.org/software/autoconf/manual/autoconf.pdf) for version 2.61 on 2007-05-24.

- <span id="page-46-8"></span>[23] David MacKenzie, Tom Tromey, and Alexandre Duret-Lutz. GNU Automake. The Free Software Foundation, 51 Franklin Street, Boston, MA 02111, October 2006. Confirmed to be at [http://sources.redhat.com/automake/automake.](http://sources.redhat.com/automake/automake.pdf) [pdf](http://sources.redhat.com/automake/automake.pdf) for version 1.10 on 2007-05-24.
- <span id="page-46-5"></span>[24] James M. McCollum, Gregory D. Peterson, Chris D. Cox, Michael L. Simpson, and Nagiza F. Samatova. The sorting direct method for stochastic simulation of biochemical systems with varying reaction execution behaviour. Computational Biology and Chemistry,  $30(1):39-49$ , February 2006. [http://dx.doi.org/10.](http://dx.doi.org/10.1016/j.compbiolchem.2005.10.007) [1016/j.compbiolchem.2005.10.007](http://dx.doi.org/10.1016/j.compbiolchem.2005.10.007), <http://tinyurl.com/6pm9eh>.
- <span id="page-46-7"></span>[25] Mutsuo Saito and Makoto Matsumoto. SIMD-oriented Fast Mersenne Twister: a 128-bit Pseudorandom Number Generator. In Alexander Keller, Stefan Heinrich, and Harald Niederreiter, editors, Monte Carlo and Quasi-Monte Carlo Methods 2006, pages 607–622. Springer-Verlag, Berlin Heidelberg, December 2007. Proceedings of the Seventh International Conference on Monte Carlo and Quasi-Monte Carlo Methods in Scientific Computing. Available from [http:](http://www.springerlink.com/content/j741302101h6615k/fulltext.pdf) [//www.springerlink.com/content/j741302101h6615k/fulltext.pdf](http://www.springerlink.com/content/j741302101h6615k/fulltext.pdf).
- <span id="page-46-0"></span>[26] Lukasz Salwinski and David Eisenberg. In silico simulation of biological network dynamics. Nature Biotechnology, 22(8):1017–1019, August 2004.
- <span id="page-46-6"></span>[27] José M. G. Vilar, Hao Yuan Kueh, Naama Barkai, and Stanislas Leibler. Mechanisms of noise-resistance in genetic oscillators. Proc. Nat. Acad. Sci. USA, 99(9):5988–5992, April 2002. Available from [http://www.pnas.org/cgi/](http://www.pnas.org/cgi/reprint/99/9/5988) [reprint/99/9/5988](http://www.pnas.org/cgi/reprint/99/9/5988).
- <span id="page-46-2"></span>[28] M. Yoshimi, Y. Osana, T. Fukushima, and H. Amano. Stochastic Simulation for Biochemical Reactions on FPGA, pages 105–114. Springer-Verlag, 2004.
- <span id="page-46-4"></span>[29] Masato Yoshimi, Yuri Nishikawa, Yasunori Osana, and Akira Funahashi. Practical Implementation of a Network-based Stochastic Biochemical Simulation System on an FPGA. In FPL 2008: International Conference on Field Programmable Logic and Applications. IEEE, September 2008. Available from [http://ieeexplore.ieee.org/search/srchabstract.jsp?](http://ieeexplore.ieee.org/search/srchabstract.jsp?arnumber=4630034) [arnumber=4630034](http://ieeexplore.ieee.org/search/srchabstract.jsp?arnumber=4630034).
- <span id="page-46-3"></span>[30] Masato Yoshimi, Yasunori Osana, Yow Iwaoka, Akira Funahashi, Noriko Hiroi, Yuichiro Shibata, Naoki Iwanaga, Hiroaki Kitano, and Hideharu Amano. An FPGA Implementation of High Throughput Stochastic Simulator For Large-Scale Biochemical Systems. In FPL'06: International Conference on Field Programmable Logic and Applications. IEEE, August 2006. Available from <http://ieeexplore.ieee.org/iel5/4095018/4100939/04100980.pdf>.
- <span id="page-46-1"></span>[31] Masato Yoshimi, Yasunori Osana, Yow Iwaoka, Akira Funahashi, Noriko Hiroi, Yuichiro Shibata, Naoki Iwanagaand, Hiroaki Kitano, and Hideharu Amano.

The Design of Scalable Stochastic Biochemical Simulator on FPGA. In International Conference on Field-Programmable Techhnology. IEEE, 2005. Available from <http://ieeexplore.ieee.org/iel5/10488/33244/01568590.pdf>.

### <span id="page-48-1"></span><span id="page-48-0"></span>A.1 Notation

A system of reactions is denoted by a sequence of arrows with reactants shown at the head, products at the nock<sup>[1](#page-48-2)</sup>, and reaction constants over, or under, the shaft. The null or empty-set symbol,  $\emptyset$ , is used to denote the disappearance or appearance of a reactant or product, respectively, from the purview of the model; in cellular biochemistry, for example, this could mean that a molecule decays or appears from the cytoplasm, but that the precise details of how it arises or vanishes are not modeled.

For example, Reaction [A.1](#page-48-3) says that a molecule of species  $S_1$  disappears with constant  $c_1$ , while Reaction [A.3](#page-48-4) says that a molecule of species  $S_2$  converts into a molecule of species  $S_3$  with constant  $c_4$ .

Reaction [A.2](#page-48-5) is reversible. It says that two  $S_1$  molecules combine to form one  $S_2$ molecule with constant  $c_2$  and that a  $S_2$  molecule decays into two  $S_1$  molecules with constant  $c_3$ .

<span id="page-48-5"></span><span id="page-48-3"></span>
$$
S_1 \xrightarrow{c_1} \emptyset \tag{A.1}
$$

$$
2S_1 \underset{c_3}{\overset{c_2}{\rightleftharpoons}} S_2 \tag{A.2}
$$

<span id="page-48-4"></span>
$$
S_2 \stackrel{c_4}{\to} S_3 \tag{A.3}
$$

In conventional macroscopic chemistry, we are used to the amount of the reactants and products being interpreted in terms of concentrations, and the constants being rate constants; in mesoscopic kinetics, however, the amounts are molecular copy numbers (the number of molecules of that species in the system) and the constants are probability rate constants, which, when multiplied by the number of possible collisions of the reactant molecules, yield reaction propensities.

A common convention is to denote the copy number of species  $S_1$  by  $s_1$ , so the propensity of Reactio[nA.1](#page-48-3) may be written  $c_1s_1$ , while the propensity of the "forward" (top) Reaction [A.2](#page-48-5) is  $c_2s_1(s_1-1)$ , since if two molecules of  $S_1$  collide, they have only  $s_1 - 1$  other molecules to collide with.

In many cases, what are described above as propensity "constants" can, in fact, be complex functions of any species in the model, since not all reactions (consider catalysis, for example) are dependent purely on the number of molecules (or, in the macroscopic case, concentrations) of reactants present. See Appendix [A.3](#page-50-0) for an example of a system with explicit, more complex, propensity functions.

<span id="page-48-2"></span><sup>&</sup>lt;sup>1</sup>The opposite end from the head, the "tail".

### <span id="page-49-0"></span>A.2 Decay Dimerisation Reaction

The decay dimerisation (DD) model is non-stiff, and the simplest model system used, with 3 species and 4 reaction channels.

It describes a monomer,  $S_1$  that is both rapidly decaying and dimerising reversibly into an unstable dimer,  $S_2$ , which, in turn, slowly isomerises into a stable dimer,  $S_3$ .

From [\[19\]](#page-45-3) and [\[10\]](#page-44-9).

#### <span id="page-49-1"></span>A.2.1 Reaction Equations

$$
S_1 \stackrel{c_1}{\rightarrow} \emptyset
$$
  

$$
2S_1 \stackrel{\frac{c_2}{2}}{\underset{c_3}{\rightleftharpoons}} S_2
$$
  

$$
S_2 \stackrel{c_4}{\rightarrow} S_3
$$

#### <span id="page-49-2"></span>A.2.2 Model Parameters

| Parameter | Value   |
|-----------|---------|
| $c_{1}$   | 1.0     |
| C9.       | 0.002   |
| CЗ        | $0.5\,$ |
| $c_4$     | 0.04    |

Table A.1: Model Parameters for Decay Dimerisation [\[19,](#page-45-3) p.15]

#### <span id="page-49-3"></span>A.2.3 Initial Copy Numbers

These are the usual copy numbers used in numerical experiments, but note that  $s_1$ is  $10^5$  in Section [6.1.1.](#page-32-2)

|                | Species Copy Number |
|----------------|---------------------|
| S <sub>1</sub> | 10000               |
| S9.            | $\mathbf{\Omega}$   |
| 83             | $\mathbf{\Omega}$   |

Table A.2: Model Parameters for Decay Dimerisation [\[19,](#page-45-3) p.15]

### <span id="page-50-0"></span>A.3 Metabolite-Enzyme

The metabolite-enzyme (ME) model is a simple, slightly stiff, generic model of 4 species — two metabolites,  $X$  and  $Y$ , whose production is controlled by corresponding enzymes,  $E_X$  and  $E_Y$  — with 9 reaction channels.

#### <span id="page-50-1"></span>A.3.1 Reaction Equations

∅ k1ex 1+ x ki −→ X ∅ k2ey 1+ <sup>y</sup> ki −→ Y X + Y kxy −→ ∅ X µx −→ ∅ Y µy −→ ∅ ∅ k3 1+ x kr −→ E<sup>X</sup> ∅ k4 1+ <sup>y</sup> kr −→ E<sup>Y</sup> E<sup>X</sup> µe<sup>x</sup> −→ ∅ E<sup>Y</sup> µey −→ ∅

#### <span id="page-50-2"></span>A.3.2 Model Parameters

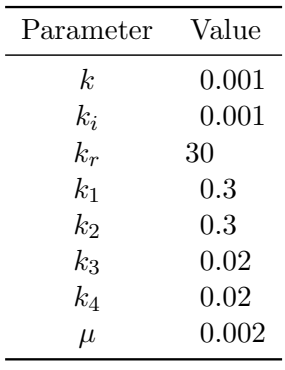

 $\overline{a}$ 

Table A.3: Model Parameters for Metabolite-Enzyme

#### <span id="page-50-3"></span>A.3.3 Initial Copy Numbers

|         | Species Copy Number Description |                 |
|---------|---------------------------------|-----------------|
| X       |                                 | 10 Metabolite X |
| V       |                                 | 10 Metabolite Y |
| $e_x$   |                                 | 10 Enzyme X     |
| $e_{u}$ |                                 | 10 Enzyme Y     |

Table A.4: Initial Conditions for Metabolite-Enzyme

### <span id="page-51-0"></span>A.4 E. Coli Heat-shock Reaction

The heat-shock reaction of E. coli (HSR) is a very stiff system of 28 species and 61 reaction channels which models the response of E. coli to heat stress. At elevated temperatures, proteins begin to denature; the response is the activation of several genes that produce chaperone enzymes, some of which help to refold denaturing proteins, whilst others help to degrade denatured proteins [\[24,](#page-46-5) [2\]](#page-44-5).

#### <span id="page-51-1"></span>A.4.1 Reaction Equations

$$
S_1 + S_2 \stackrel{c_1}{\underset{c_2}{\rightleftharpoons}} S_3
$$
\n
$$
S_1 + S_4 \stackrel{c_3}{\underset{c_4}{\rightleftharpoons}} S_5
$$
\n
$$
S_1 + S_6 \stackrel{c_5}{\underset{c_6}{\rightleftharpoons}} S_7
$$
\n
$$
S_4 + S_{14} \stackrel{c_7}{\underset{c_8}{\rightleftharpoons}} S_{15}
$$
\n
$$
S_{14} + S_{16} \stackrel{c_9}{\underset{c_{10}}{\rightleftharpoons}} S_{17}
$$
\n
$$
S_3 + S_6 \stackrel{c_{11}}{\underset{c_{12}}{\rightleftharpoons}} S_8
$$
\n
$$
S_5 + S_6 \stackrel{c_{13}}{\underset{c_{14}}{\rightleftharpoons}} S_{12}
$$
\n
$$
S_5 + S_{10} \stackrel{c_{15}}{\underset{c_{16}}{\rightleftharpoons}} S_{12}
$$
\n
$$
S_5 + S_{11} \stackrel{c_{17}}{\underset{c_{18}}{\rightleftharpoons}} S_{13}
$$
\n
$$
S_{15} + S_{18} \stackrel{c_{19}}{\underset{c_{20}}{\rightleftharpoons}} S_{19}
$$
\n
$$
\emptyset \stackrel{c_{21} s_{13}}{\underset{c_{24}}{\rightleftharpoons}} S_{22}
$$
\n
$$
\emptyset \stackrel{c_{23} s_{22}}{\underset{c_{24}}{\rightleftharpoons}} S_{14}
$$
\n
$$
S_{17} \stackrel{c_{25}}{\rightarrow} S_{16}
$$
\n
$$
S_{18} \stackrel{c_{28}}{\rightarrow} S_{28}
$$
\n
$$
\emptyset \stackrel{c_{29} s_{13}}{\underset{c_{30}}{\rightleftharpoons}} S_{18}
$$
\n
$$
S_{19} \stackrel{c_{31} s_{23}}{\rightleftharpoons} S_{15}
$$

$$
\emptyset \stackrel{C_{34}^{34312}}{\underset{\text{c35}}{\rightleftharpoons}} S_{25}
$$
\n
$$
\emptyset \stackrel{C_{36}^{34312}}{\underset{\text{c37}}{\rightleftharpoons}} S_{24}
$$
\n
$$
S_{19} \stackrel{C_{38}^{325}}{\underset{\text{c37}}{\rightleftharpoons}} S_{14} + S_{18}
$$
\n
$$
S_{21} \stackrel{C_{39}^{32}}{\underset{\text{c34}}{\rightleftharpoons}} S_{20}
$$
\n
$$
S_{28} \stackrel{C_{40}}{\rightleftharpoons} S_{14} + S_{27}
$$
\n
$$
\emptyset \stackrel{C_{41}^{313}}{\underset{\text{c34}}{\rightleftharpoons}} S_{24}
$$
\n
$$
\emptyset \stackrel{C_{43}^{324}}{\underset{\text{c34}}{\rightleftharpoons}} S_{20}
$$
\n
$$
S_{21} \stackrel{C_{45}^{324}}{\rightleftharpoons} S_{20}
$$
\n
$$
S_{21} \stackrel{C_{45}^{324}}{\underset{\text{c34}}{\rightleftharpoons}} S_{20}
$$
\n
$$
\emptyset \stackrel{C_{50}^{326}}{\underset{\text{c34}}{\rightleftharpoons}} S_{26}
$$
\n
$$
\emptyset \stackrel{C_{50}^{326}}{\underset{\text{c34}}{\rightleftharpoons}} S_{27}
$$
\n
$$
S_{28} \stackrel{C_{52}^{32}}{\rightleftharpoons} S_{15}
$$
\n
$$
S_{15} + S_{27} \stackrel{C_{53}^{32}}{\underset{\text{c34}}{\rightleftharpoons}} S_{28}
$$
\n
$$
S_{5} \stackrel{C_{55}^{32}}{\rightleftharpoons} S_{15}
$$
\n
$$
S_{15} \stackrel{C_{56}^{32}}{\rightleftharpoons} S_{14}
$$
\n
$$
S_{19} \stackrel{C_{57}^{32}}{\rightleftharpoons} S_{14} + S_{18}
$$
\n
$$
S_{20} \stackrel{C_{60}}{\rightleftharpoons}
$$

43

### <span id="page-53-0"></span>A.4.2 Model Parameters

| Parameter        | Value        | Parameter           | Value        |
|------------------|--------------|---------------------|--------------|
| $\mathfrak{c}_1$ | 2.54         | $\mathfrak{c}_2$    | $\mathbf{1}$ |
| $\mathfrak{c}_3$ | 0.254        | $\mathfrak{c}_4$    | $\mathbf{1}$ |
| $\mathfrak{c}_5$ | 0.0254       | $c_6$               | 10           |
| $c_7$            | 254          | $c_{\rm 8}$         | 10000        |
| $\mathfrak{c}_9$ | 0.000254     | $c_{10}$            | 0.01         |
| $c_{11}$         | 0.000254     | $c_{12}$            | $\mathbf{1}$ |
| $c_{13}$         | 0.000254     | $c_{14}$            | $\mathbf{1}$ |
| $c_{15}$         | 2.54         | $c_{16}$            | $\mathbf{1}$ |
| $c_{17}$         | 2540         | $c_{18}$            | 1000         |
| $c_{19}$         | 0.0254       | $c_{\rm 20}$        | $\mathbf{1}$ |
| $c_{21}$         | 6.62         | $c_{22}$            | 0.5          |
| $c_{23}$         | 20           | $c_{24}$            | 0.03         |
| $c_{25}$         | 0.03         | $\mathfrak{c}_{26}$ | 0.03         |
| $c_{\rm 27}$     | 0.03         | $c_{28}$            | 0.03         |
| $c_{29}$         | 1.67         | $\mathcal{C}30$     | 0.5          |
| $c_{31}$         | 20           | $c_{32}$            | 0.03         |
| $c_{33}$         | 0.03         | $c_{34}$            | 0.00625      |
| $c_{35}$         | 0.5          | $c_{36}$            | 7            |
| $c_{37}$         | 0.03         | $c_{38}$            | 3            |
| $c_{39}$         | 0.7          | $c_{\rm 40}$        | 0.5          |
| $c_{41}$         | $\mathbf{1}$ | $c_{42}$            | 0.5          |
| $c_{43}$         | 20           | $c_{44}$            | 0.03         |
| $c_{45}$         | 0.03         | $c_{46}$            | 2.54         |
| $c_{47}$         | 10000        | $c_{48}$            | 0.43333      |
| $c_{49}$         | 0.5          | $c_{\rm 50}$        | $20\,$       |
| $c_{\rm 51}$     | 0.03         | $c_{52}$            | 0.03         |
| $c_{53}$         | 2.54         | $c_{54}$            | 10000        |
| $c_{55}\,$       | 0.03         | $c_{56}$            | 0.03         |
| $c_{\rm 57}$     | 0.03         | $c_{58}$            | 0.03         |
| $c_{\rm 59}$     | 0.03         | $c_{\rm 60}$        | 0.03         |
| $c_{61}$         | 0.03         |                     |              |

Table A.6: Model Parameters for E. Coli Heat-shock Reaction

<span id="page-54-0"></span>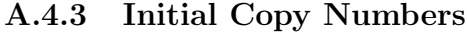

| Species  | Copy Number    |
|----------|----------------|
| $s_1$    | $\overline{0}$ |
| $s_2$    | $\overline{0}$ |
| $s_3$    | $\overline{0}$ |
| $s_4$    | $\overline{0}$ |
| $s_5$    | $\overline{1}$ |
| $s_6$    | 4645670        |
| $s_7$    | 1324           |
| $s_8$    | 80             |
| $^{s_9}$ | 16             |
| $s_{10}$ | 3413           |
| $s_{11}$ | 29             |
| $s_{12}$ | 584            |
| $s_{13}$ | $\mathbf{1}$   |
| $s_{14}$ | 22             |
| $s_{15}$ | $\overline{0}$ |
| $s_{16}$ | 171440         |
| $s_{17}$ | 9150           |
| $s_{18}$ | 2280           |
| $s_{19}$ | 6              |
| $s_{20}$ | 596            |
| $s_{21}$ | $\overline{0}$ |
| $s_{22}$ | 13             |
| $s_{23}$ | 3              |
| $s_{24}$ | 3              |
| $s_{25}$ | $\overline{7}$ |
| $s_{26}$ | $\overline{0}$ |
| $s_{27}$ | 260            |
| $s_{28}$ | $\overline{0}$ |

Table A.8: Initial Conditions for E. Coli Heat-shock Reaction

## <span id="page-54-1"></span>A.5 Circadian Rhythm

The circadian rhythm is a well-known cellular phenomenon, also known as the "biological clock", and modeled by the Vilar oscillator [\[27\]](#page-46-6)[\[1\]](#page-44-0). The version of the Vilar oscillator used here it is a system of 9 species and 16 reaction channels.

### <span id="page-55-0"></span>A.5.1 Reaction Equations

$$
\begin{array}{ccccccccc} A+R & \stackrel{arr_{C}}{\longrightarrow} & C & & A & \stackrel{a\delta_{A}}{\longrightarrow} & \emptyset \\ C & \stackrel{c\delta_{A}}{\longrightarrow} & R & & R & \stackrel{r\delta_{R}}{\longrightarrow} & \emptyset \\ A+D_{A} & \stackrel{ad_{A}\gamma_{A}}{\longrightarrow} & D'_{A} & & D'_{A} & \stackrel{d'_{A}\theta_{A}}{\longrightarrow} & A+D_{A} \\ \emptyset & \stackrel{d_{A}\alpha_{A}}{\longrightarrow} & M_{A} & & \emptyset & \stackrel{d'_{A}\alpha'_{A}}{\longrightarrow} & M_{A} \\ M_{A} & \stackrel{m_{A}\delta_{M_{A}}}{\longrightarrow} & \emptyset & & \emptyset & \stackrel{m_{A}\beta_{A}}{\longrightarrow} & A \\ A+D_{R} & \stackrel{ad_{R}\gamma_{R}}{\longrightarrow} & D'_{R} & & D'_{R} & \stackrel{d'_{R}\theta_{R}}{\longrightarrow} & A+D_{R} \\ \emptyset & \stackrel{d_{R}\alpha_{R}}{\longrightarrow} & M_{R} & & \emptyset & \stackrel{m_{R}\beta_{R}}{\longrightarrow} & R \\ M_{R} & \stackrel{m_{R}\delta_{M_{R}}}{\longrightarrow} & \emptyset & & \emptyset & \stackrel{m_{R}\beta_{R}}{\longrightarrow} & R \\ \end{array}
$$

### <span id="page-55-1"></span>A.5.2 Model Parameters

| Parameter      | Value    |
|----------------|----------|
| $\gamma_C$     | $2.0\,$  |
| $\delta_A$     | 1        |
| $\delta_R$     | 0.2      |
| $\gamma_A$     | 1        |
| $\theta_A$     | 50       |
| $\alpha_A$     | 50       |
| $\alpha'_A$    | 500      |
| $\delta_{MA}$  | 10       |
| $\beta_A$      | 50       |
| $\gamma_R$     | 1        |
| $\theta_R$     | 100      |
| $\alpha_R$     | $0.01\,$ |
| $\alpha'_R$    | 50       |
| $\delta_{M_R}$ | $0.5\,$  |
| $\beta_R$      | 5        |

Table A.9: Model Parameters for Circadian Rhythm

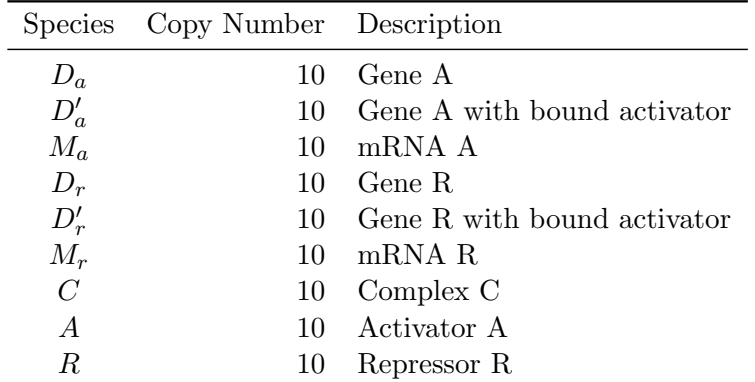

### <span id="page-56-0"></span>A.5.3 Initial Copy Numbers

Table A.10: Initial Conditions for Circadian Rhythm

### <span id="page-58-1"></span><span id="page-58-0"></span>B.1 Overview

 $CellMC$  is a set of  $XSL-T$  stylesheets, C source code, and a wrapper around gcc which converts an SSA model, expressed as an SBML file, into optimised C code and thence into an executable for the host platform. CellMC does not support cross-compilation.

For each platform, the default behaviour is that which was found to be fastest in testing, although some alternatives exist for debugging and tuning.

### <span id="page-58-2"></span>B.2 Command-line Options, Switches, and Flags

The syntax below follows the common convention that optional arguments to an option are shown in braces, [...], and mandatory arguments in angle-brackets, <...>; within these arguments, free-form strings are indicated by a suggestive label in italics; and strict alternatives are shown between vertical bars, read as "or", with the default shown in italics. If a command-line option lacks such an indication of the format of its argument, then it is a flag taking no argument.

Command-line arguments have, at least, a long form with a leading double-hyphen, e.g. --long-option-name, and, often, also a short form with a single hyphen, e.g. -1. Short option flags may be globbed, e.g.  $-mv$  is equivalent to  $-m -v$ . It is an error to begin a long option with a single hyphen. Options marked with an asterisk are experimental or developmental features which may produce unexpected results on some or all platforms.

#### Options that modify the runtime behaviour of CellMC itself without affecting the generated program (all platforms):

- -h|--help print usage summary and exit.
- $-V$ |-version print  $CellMC$  version and exit.
- $\lnot$ o|--output  $\leq$ filename> default a.out (as gcc).
- $-v$ |-verbose make *CellMC* more verbose; also passed to *gcc*, which produces a lot of output.
- --save-temps save temporary files; also passed to gcc.
- --xslfile <filename> override internal choice of XSL-T file ∗
- --no-valid don't validate SBML model; useful for some old versions of libxml2 that have error-prone validation.

#### Options that affect the generated program:

- -p|--profile generate a profiling (Pass 1) binary.
- -d|--double use double-precision (default single) ∗
- $-g$ |-gcc-debug [label] pass -g flag (include debugging symbols) to gcc (implies --no-strip)
- $-0$ |--gcc-optim [0|1|2|3|s] specify -0 flag (optimisation level) to gcc.
- --no-strip don't strip executable; by default, executables are stripped to reduce size.

#### IA32-specific options (all affect generated program):

-m|--multicore generate pthreads code for multi-core PCs.

 $-1$ |--log  $\langle a s m | 1$ ib|fpu> select log() implementation.  $*$ 

-p|--lpr <none|semi|full> select LPR method. ∗

-r|--rng <rsmt|stdlib> select PRNG implementation. ∗

 $-$ march  $\langle qcc\text{-}march\text{-}label\rangle$  pass machine architecture label to  $qcc$ .

#### Cell/BE options (all affect generated program):

-M|--mpi generate MPI code for a cluster (requires MPI to be installed).

-s|--sso turn SIMD slot optimization on (default off) ∗

### <span id="page-59-0"></span>B.3 Output Metadata Description

It was found during development that it was extremely easy to lose track, or simply forget, exactly what version of models and what version of, and compilations flags for, CellMC had been used. Accordingly, CellMC records extensive metadata about the simulation including the version information, options, flags, and command-lines used to invoke both *CellMC* and the executable model. To facilitate speed comparisons, data about timing and trajectories is also included. Every line of metadata begins with an octothorpe<sup>[1](#page-59-1)</sup>; raw data can be extracted with a simple shell command, e.g.:

grep  $-v$  '<sup>\*</sup>#' foo.in > foo.out

#### or

<span id="page-59-1"></span><sup>&</sup>lt;sup>1</sup>Also known as the "hash", "sharp", or "pound" symbol.

The metadata is intended to be self-explanatory, so only a few fields require explanation. Line numbers refer to the example header following the descriptions.

The model label (line 7) is extracted from the SBML file compiled to produce the program. If the model has an annotation element including a <svn:id> element (see the examples in the distribution), its contents are used after '\$' characters are converted to '%'s (to prevent the information being lost if the results are themselves stored in Subversion); otherwise, the name attribute of the model element is used.

Often, the number of trajectories calculated is more than the number requested because the number is rounded up (to 4 times the number of cores) for simpler load division. If the number of trajectories calculated differs from the number requested, that is recorded in an additional line (after 19).

Because of SIMD-isation, there are always more reactions executed (absolute total, line 23) than actually contribute to a trajectory (contributing total, line 25) because execution continues in all 4 SIMD slots even when some have reached their final times. The absolute and effective speeds (lines 24 and 26) are based on the absolute and contributing reaction counts respectively. The number of reactions per trajectory (27), a simple average included as a check, is based on the number of contributing reactions and the number of trajectories computed. The reaction simulation overhead (28) is the percentage of the absolute total reactions that are non-contributing.

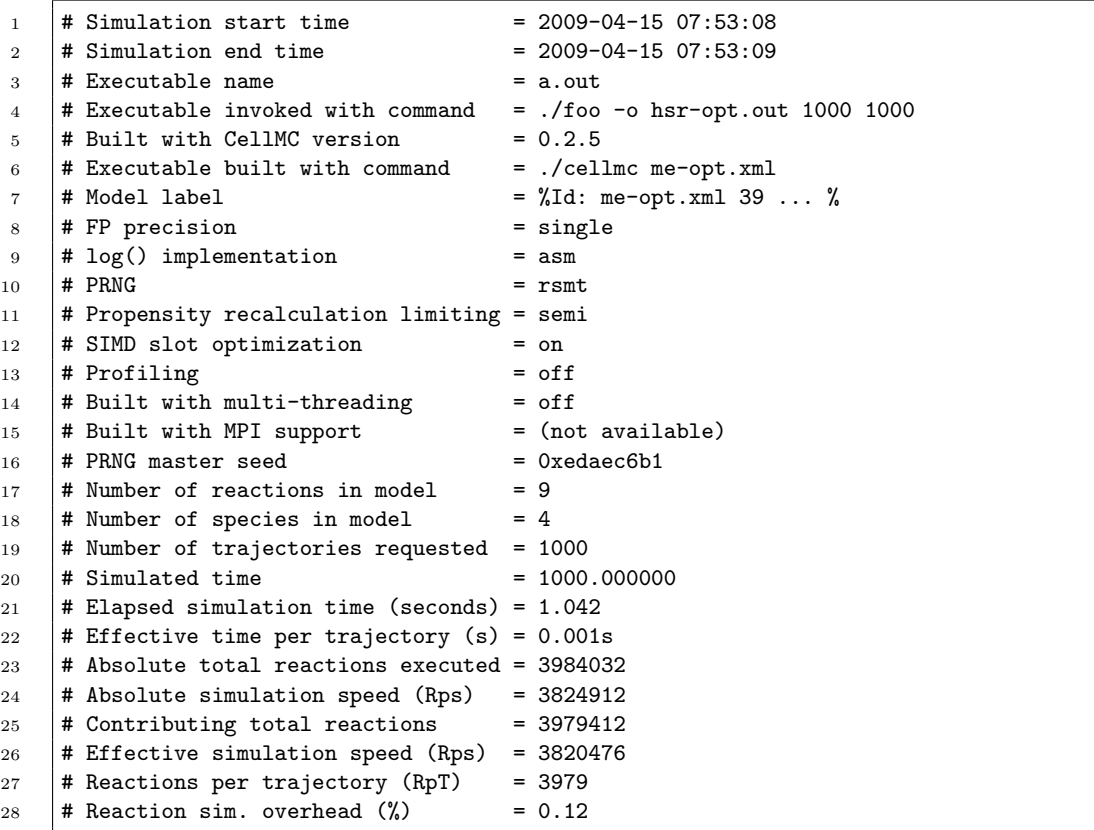

# <span id="page-61-0"></span>B.4 Example Operation

Compiling from an SBML model in me-opt.xml with CellMC:

```
emmet@esprit:~/WIP/cellmc/src$ ./cellmc -o me me-opt.xml
emmet@esprit:~/WIP/cellmc/src$
```
Compiling an unordered model in hsr.xml with CellMC:

```
emmet@esprit:"/WIP/cellmc/src$ ./cellmc -po phsr hsr.xml
emmet@esprit:"/WIP/cellmc/src$ ./phsr -o hsr.xsl 4 50
emmet@esprit:~/WIP/cellmc/src$ xsltproc -o hsr-opt.xml hsr.xsl hsr.xml
emmet@esprit:~/WIP/cellmc/src$ ./cellmc -mo hsr hsr-opt.xml
emmet@esprit:~/WIP/cellmc/src$
```
The executables produced by CellMC also produce help when invoked:

```
emmet@esprit:~/WIP/cellmc/src$ ./hsr
USAGE:
   hsr [options] <number of trajectories> <stop time>
OPTIONS:
   -h shows this help text.
   -o <file> print output to file (instead of stdout).
   -s <value> sets PRNG seed to 'value'.
   -c <n> use 'n' compute threads (mnemonic: 'c'='cores').
   -i suppress info header in results (mnemonic: '-i'='info ...
emmet@esprit:~/WIP/cellmc/src$
```
CellMC invoked without arguments produces help:

```
emmet@esprit:~/WIP/cellmc/src$ ./cellmc
USAGE:
 cellmc [options] sbmlfile
OPTIONS:
 Options that affect cellmc behaviour, but don't affect the
 generated program
   -h|--help show this help text
   -V|--version show version information and exit
   -v|--verbose make cellmc more verbose
   -o|--output <filename> set output filename (default: 'a.out')
   --xslfile <filename> override internal choice of XSL-T file
   --save-temps save temporary files (as gcc)
   --no-validation don't validate SBML model
 Options that affect the generated program:
   -d|--double use double-precision (default: single)<br>-p|--profile generate profiling code
   -p|--profile generate profiling code<br>-g|--gcc-debug [lbl] pass -g flag (debugging
                               pass -g flag (debugging symbols) to gcc
                                   (implies --no-strip)
   -O|--gcc-optim [0|1|2|3|s] pass -O flag (optimization level) to gcc
   --no-strip don't strip executable
 Options specific to this platform (IA32)
   -m|--multicore generate pthreads code for multiproce ...
   -l|--log <asm|lib|fpu> select log() implementation (default: ...
   -r|--lpr <none|semi|full> select LPR method (default: 'semi')
   -n|--rng <rsmt|stdlib> select PRNG implementation (default: ...
   --march <gcc-march-label> pass machine architecture label to gcc
emmet@esprit:~/WIP/cellmc/src$
```